### МИНИСТЕРСТВО НАУКИ И ВЫСШЕГО ОБРАЗОВАНИЯ РОССИЙСКОЙ ФЕДЕРАЦИИ

#### федеральное государственное бюджетное образовательное учреждение

высшего образования

### «Тольяттинский государственный университет»

#### Институт химии и энергетики

(наименование института полностью)

Кафедра «Электроснабжение и электротехника» (наименование)

13.03.02 Электроэнергетика и электротехника

(код и наименование направления подготовки, специальности)

Электроснабжение

(направленность (профиль) / специализация)

# **ВЫПУСКНАЯ КВАЛИФИКАЦИОННАЯ РАБОТА (БАКАЛАВРСКАЯ РАБОТА)**

на тему Проектирование системы электроснабжения микрорайона «Западный» города Тольятти

Студент Р.Р. Зябиров

(И.О. Фамилия) (личная подпись)

Руководитель д.т.н., доцент, А.А. Кувшинов

(ученая степень, звание, И.О. Фамилия)

Тольятти 2021

#### **Аннотация**

Ключевые слова: район, электроснабжение, проектирование, здание, электрическая нагрузка, оборудование, кабель, линия, подстанция, ток, напряжение, мощность.

Объект исследования: микрорайон Западный, г. Тольятти.

Предмет исследования: разработка системы электроснабжения (СЭС) микрорайона.

Цель работы: проектирование СЭС рассматриваемого района в соответствии с актуальными требованиями нормативных документов.

Содержание ВКР включает в себя следующие вопросы: систематизацию характеристик рассматриваемого района и зданий, исходных данных на проектирование; расчет электрических нагрузок зданий; Выбор ТП и силовых трансформаторов; расчет питающих сетей, выбор электрооборудования; расчет токов короткого замыкания; выбор аппаратов защиты линий распределительной сети; расчет заземления подстанций; выбор современного оборудования релейной защиты и автоматики, расчет уставок защит.

Бакалаврская работа включает пояснительную записку объемом 46 страниц, содержащую 9 рисунков, 12 таблиц и графическую часть на шести листах формата А1.

# **Содержание**

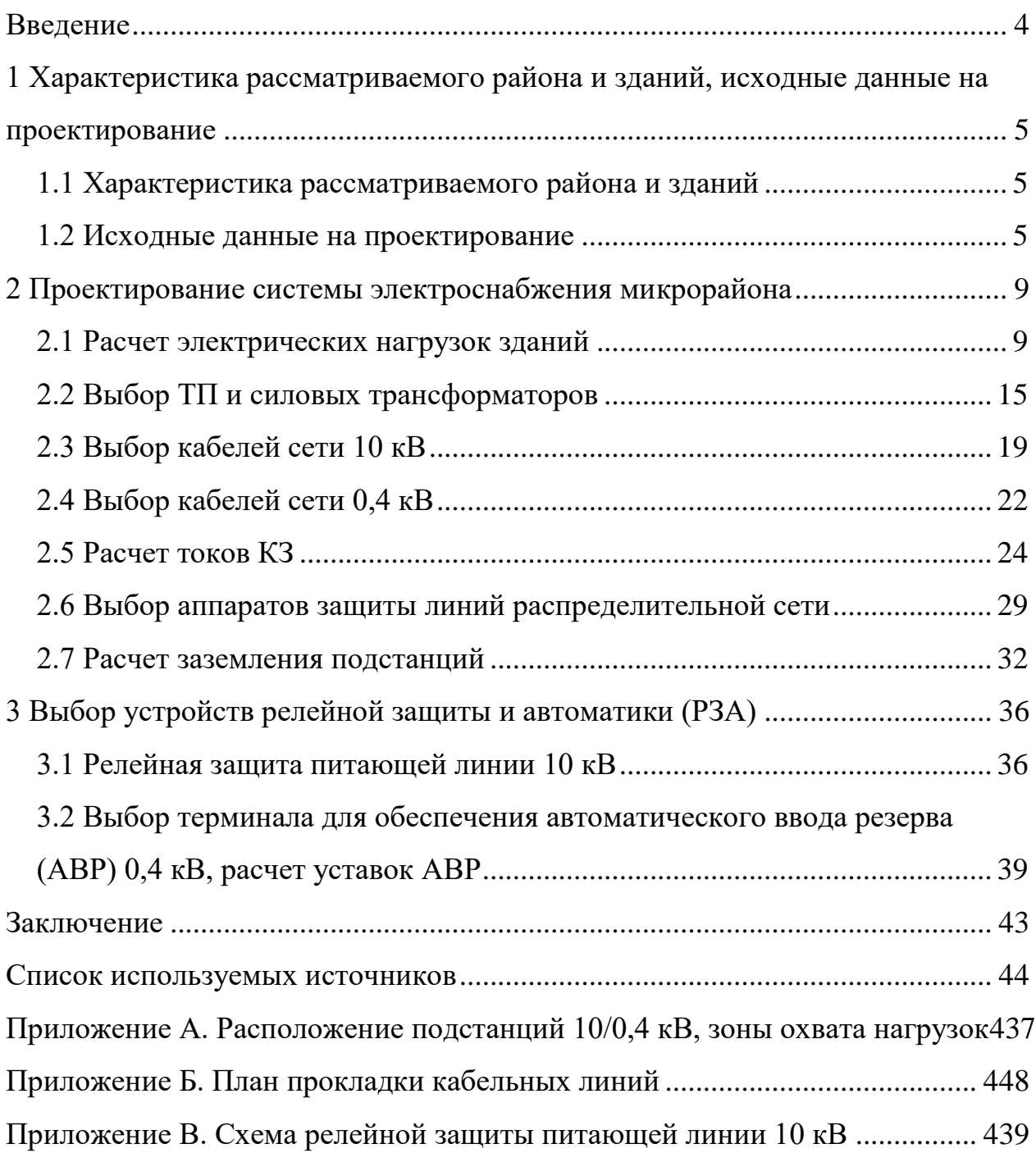

#### **Введение**

<span id="page-3-0"></span>Актуальность проектирования систем электроснабжения (СЭС) жилых комплексов (ЖК), районов и микрорайонов (МКР) состоит в том, что данные объекты повсеместно и постоянно вводятся в эксплуатацию, которая невозможна без обеспечения их качественного и надежного электроснабжения. Проектирование СЭС данных объектов выполняется группой компетентных специалистов (инженеров-проектировщиков) на основе актуальных нормативных документов и требований застройщика. В состав электрических нагрузок микрорайонов входят жилые и общественные здания, особенности и требования к электроснабжению которых должны быть учтены при проектировании СЭС.

Объект исследования: СЭС микрорайона Западный, г. Тольятти.

Предмет исследования: разработка системы электроснабжения (СЭС) микрорайона.

Цель работы: проектирование СЭС рассматриваемого района в соответствии с актуальными требованиями нормативных документов.

Задачи работы:

- систематизировать характеристики рассматриваемого района и зданий;

- провести расчет электрических нагрузок зданий;

- выбрать ТП и силовые трансформаторы;

- рассчитать питающую и распределительную сеть, выбрать кабели и электрооборудование;

- рассчитать токи КЗ;

- провести выбор устройств релейной защиты и автоматики (РЗА), рассчитать уставки защит.

Методы исследования: изучение нормативно-технических документов, литературы и информационных источников; анализ и синтез; аналитикорасчётный.

<span id="page-4-0"></span>**1 Характеристика рассматриваемого района и зданий, исходные данные на проектирование**

### <span id="page-4-1"></span>**1.1 Характеристика рассматриваемого района и зданий**

Рассмотрим подробнее инфраструктуру района и здания.

В состав инфраструктуры района входят: жилые дома (ЖД), жилкомсервис, административные здания, детские сады, детские ясли, школы, общежитие.

Согласно документации от застройщика, предполагается газификация ЖД, следовательно, расчет электрических нагрузок ЖД следует производить с учетом газовых кухонных плит [12]. Постройка зданий предполагается из силикатного и красного глиняного кирпича.

ЖД представляют собой современные многоэтажные новостройки повышенной комфортности. Характеристики ЖД – от 9 до 15 этажей, 2...8 подъездов, число квартир от 80 до 250. В каждом подъезде предусмотрены лифты повышенной вместимости. Административные здания включают помещения госслужб, офисы торгово-коммерческих и иных организаций – 1...3 этажа, площадь от 230,4 до 11256,9 м 2 .

Социальные здания (детские сады и ясли, школы, общежитие) – 2...4 этажа, вместимость от 500 до 1400 мест.

Далее для проведения расчетов электрических нагрузок микрорайона и разработки системы его СЭС, систематизируем исходные данные на проектирование. Необходимо составить перечень зданий с их основными характеристиками и генеральный план МКР.

### <span id="page-4-2"></span>**1.2 Исходные данные на проектирование**

На основании документации от застройщика составлен генеральный план МКР, который показан на рисунке 1.

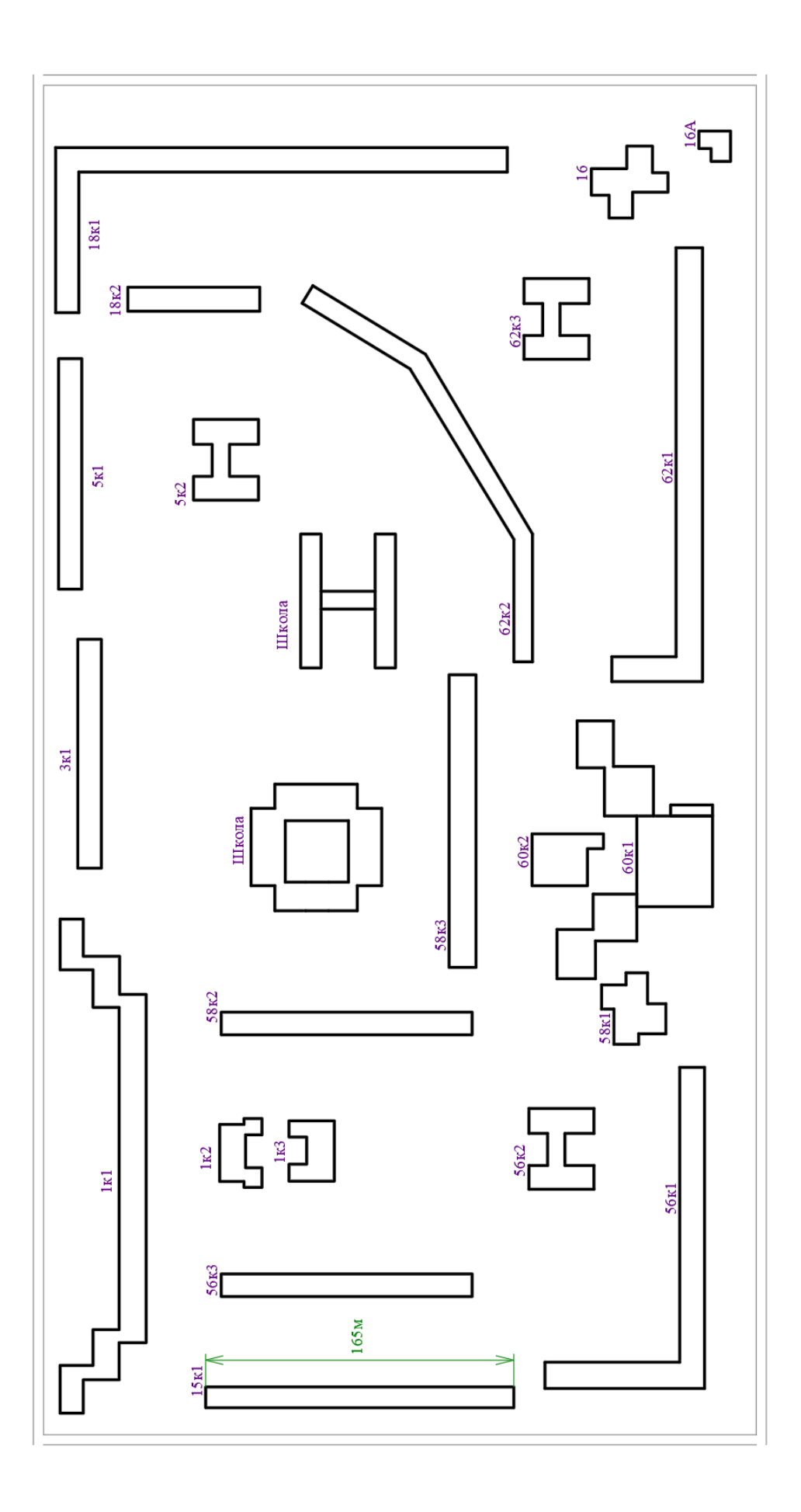

Рисунок 1 – Генеральный план микрорайона

На генеральном плане МКР, в масштабе, отмечается расположение всех зданий и их габариты. Далее с учетом документации от застройщика отмечается расположение трансформаторных подстанций (ТП), которые располагаются с учетом гармоничного вписывания в общую инфраструктуру МКР, отсутствия помех проезду автомобилей и спецтехники. Электроприемники ТП (здания) распределяются по ТП с учетом минимизации общей суммарной длины распределительной сети, на генплане намечаются трассы прокладки линий питающей и распределительной сетей.

Систематизируем здания и их основные параметры (согласно документации от застройщика) в сводной таблице 1.

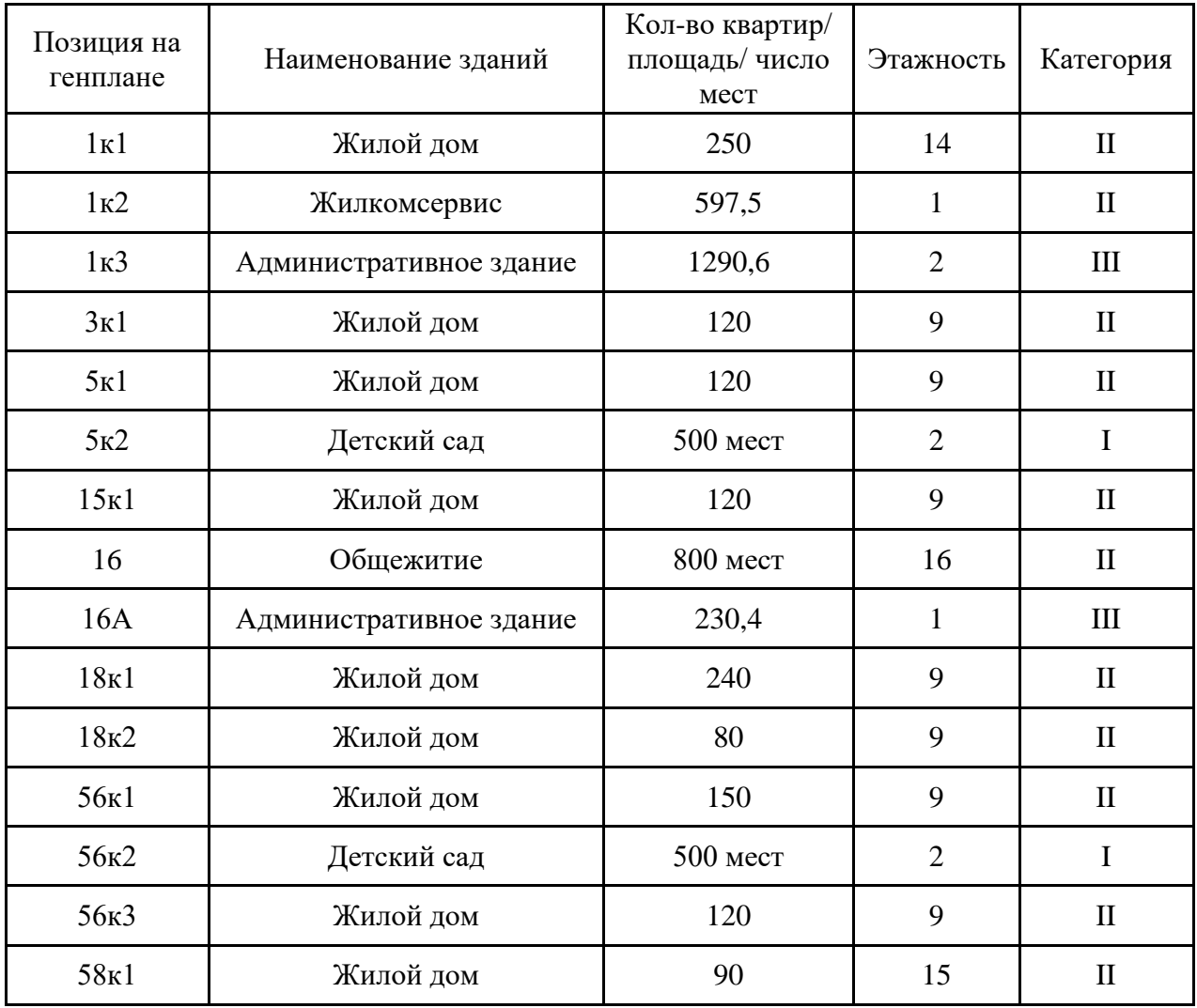

Таблица 1 – Здания микрорайона и их основные параметры

### Продолжение таблицы 1

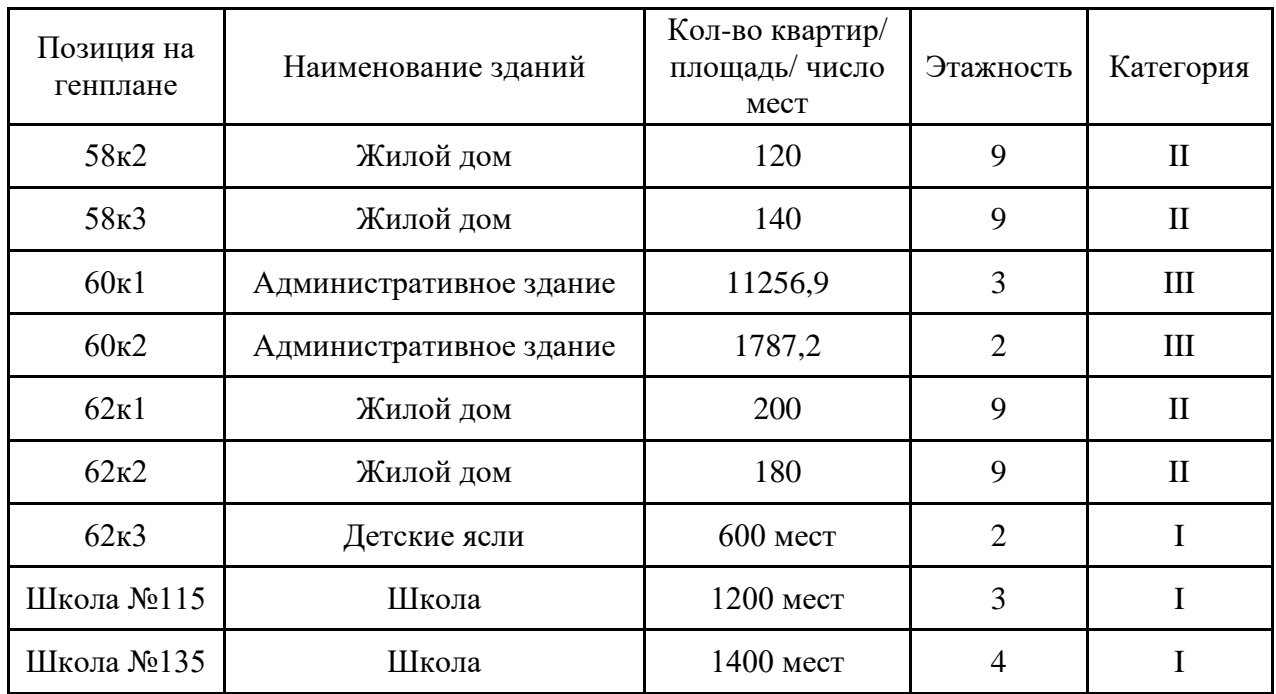

Категории надежности электроснабжения зданий определяются согласно ПУЭ [9], РД 34.20.185-94 [11] и требованиями технической документации на проектирование [12]:

- первая категория: детские сады и ясли, школы (для этих объектов первая категория обусловлена требованиями к электроснабжению систем противопожарной защиты и пожаротушения);

- вторая категория: жилые дома, жилкомсервис;

- третья категория: остальные объекты.

Вывод по разделу.

Приведена характеристика рассматриваемого района, его инфраструктуры и зданий как потребителей электроэнергии. На основании документации от застройщика составлен генеральный план МКР, систематизированы все необходимые исходные данные для проектирования СЭС микрорайона.

### <span id="page-8-0"></span>**2 Проектирование системы электроснабжения микрорайона**

#### <span id="page-8-1"></span>**2.1 Расчет электрических нагрузок зданий**

«Расчет силовых нагрузок зданий необходим для дальнейшего выбора числа и мощности трансформаторных подстанций, кабелей схемы электроснабжения, расчета токов короткого замыкания и уставок релейной защиты, выбора электрических аппаратов на подстанциях, питающих район, т.е. для всей дальнейшей работы над проектом. Расчет ведется методом коэффициента спроса. Этот метод применяется для расчета электроснабжения крупных предприятий, жилых массивов с большим количеством электроприемников, когда влиянием отдельного электроприемника на общую нагрузку можно пренебречь» [7].

Электрические нагрузки ЖД рассчитываются по удельной мощности на одну квартиру. Нагрузки остальных зданий определяются по удельной мощности на единицу площади или вместимости. Удельные мощности принимаются согласно [11].

Расчетные характеристики зданий сведены в таблицу 2.

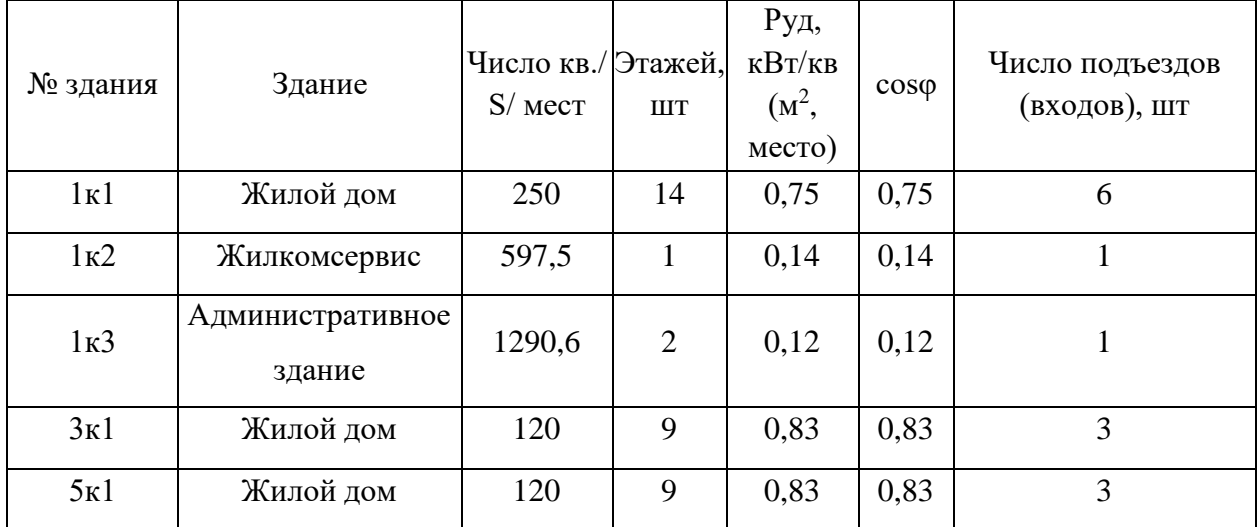

Таблица 2 – Расчетные характеристики зданий

# Продолжение таблицы 2

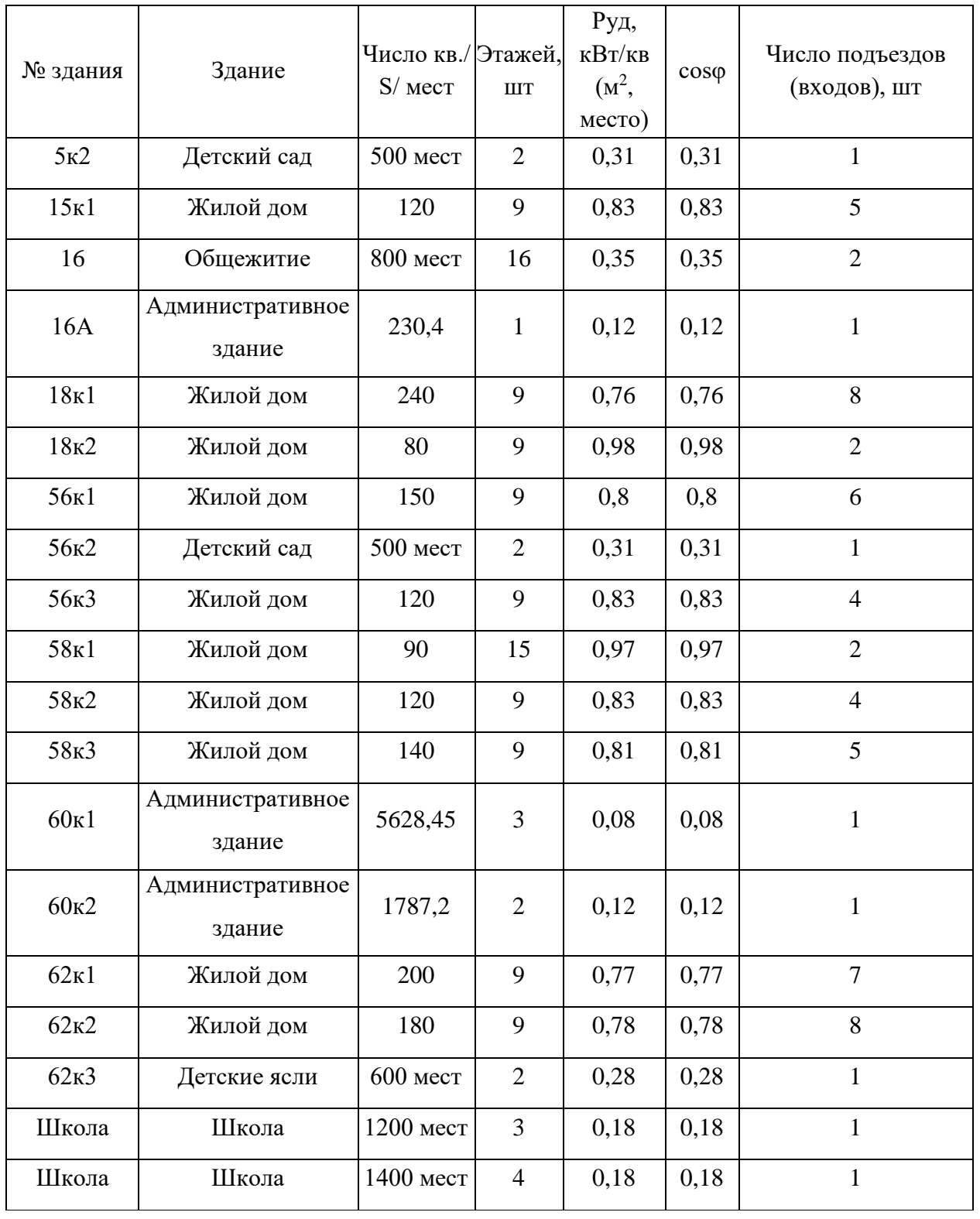

«Активная нагрузка квартир для жилого дома определяется по формуле [2]:

$$
P = P_{y\partial \kappa \sigma} \cdot n,\tag{1}
$$

где *Р<sub>уд кв</sub>* – удельная нагрузка квартиры, кВт;

*<sup>n</sup>* – количество квартир, присоединенных к элементу сети, шт» [2].

 «Полная нагрузка жилого дома складывается из нагрузки квартир и силовых приемников (лифтов, вентиляции, водяных насосов и др.) и находится согласно выражениям [2]:

$$
P_C = P_{P \cup I} + k_{C \cup I} \cdot \sum_{i=1}^{n} P_{I \cup I} \cdot N_3, \tag{2}
$$

$$
P_{P.J.} = k_{C.J.} \cdot \sum_{1}^{n} P_{n.i}, \tag{3}
$$

$$
P_{P,\Pi} - \kappa_{C,\Pi} \cdot \sum_{1}^{N} P_{n,i},
$$
  
\n
$$
P_{P} = (P + P_{P,\Pi} \cdot N_{\Pi} + P_{C} \cdot N_{\Pi}) \cdot K_{p},
$$
\n(4)

где *<sup>Р</sup>ДВ Н*. – номинальные мощности электродвигателей насосов водоснабжения, вентиляции и других, равная 1,5 кВт из расчета на один этаж;

*<sup>n</sup>* – число двигателей, шт.;

 $k_{C,IB}$  – коэффициент спроса этих двигателей, принимаемый равным 0,7 для многоэтажного дома в зависимости от числа этажей;

 $k_{C, \mathcal{J}}$  – коэффициент спроса лифтовых установок (при их наличии);

*<sup>Р</sup>ni*. – установленная мощность электродвигателя *i*- го лифта, кВт;

*<sup>Р</sup><sup>С</sup>* – нагрузка силовых электроприемников дома, кВт;

*<sup>N</sup><sup>Э</sup>* – число этажей, шт.;

 $N_{\pi}$  – число подъездов, шт.;

 *<sup>К</sup><sup>р</sup>* – расчетный коэффициент, учитывающий требуемый запас мощности, в зависимости от параметров здания» [2].

«Реактивная нагрузка жилого дома:

$$
Q_{\mathcal{K},\mathcal{I}} = P_{\mathcal{K},\mathcal{I}} \cdot t g \varphi,\tag{5}
$$

где  $t g \varphi$  – тангенс угла, соответствующий нормативному  $\cos \varphi$ электроприемников квартир и силовых электроприемников» [2].

«Полная расчетная мощность жилого дома» [2]:

$$
S_{\mathcal{K},\mathcal{A}} = \sqrt{P_{\mathcal{K},\mathcal{A}}^2 + Q_{\mathcal{K},\mathcal{A}}^2},\tag{6}
$$

1) Пример расчета нагрузки для ЖД № 1к1.

При числе квартир 250,  $P_{y\partial} = 0.75$  *кВт* / *кв* [11].

$$
P = 0.75 \cdot 250 = 187.5
$$
 kBm.

В доме 12 лифтов, мощность электропривода  $P_{P,\Pi} = 4.5 \text{ }\kappa Bm$ . Проведем расчеты по формулам (2-6):

$$
P_{P.J.} = 0,7 \cdot 12 \cdot 1,5 = 37,8 \text{ }\kappa Bm;
$$
  
\n
$$
P_{C}^{\prime} = 0,7 \cdot 1,5 \cdot 14 = 14,7 \text{ }\kappa Bm;
$$
  
\n
$$
P_{p.} = (187,5 + 37,8 + 14,7 \cdot 6) \cdot 1,02 = 319,77 \text{ }\kappa Bm.
$$
  
\n
$$
Q_{p} = 319,77 \cdot 0,54 = 172,59 \text{ }\kappa gap;
$$
  
\n
$$
S_{p} = \sqrt{319,77^{2} + 172,59^{2}} = 363,38 \text{ }\kappa BA.
$$

2) Расчет нагрузки по вместимости (пример для школы, 1200 мест). Для школы:  $P_{\scriptscriptstyle{\gamma\delta}}$  = 0,18 *кВт* / место [11].

$$
P = 0.18 \cdot 1200 = 216
$$
 kBm.

Проведем расчеты по формулам (2-6):

$$
P_{P.J.} = 0 \text{ }\kappa Bm;
$$
  
\n
$$
P_C = 0.9 \cdot 1.5 \cdot 3 = 4.05 \text{ }\kappa Bm;
$$
  
\n
$$
P_{p.}(216 + 0 + 4.05 \cdot 1) \cdot 1.0 = 220.05 \text{ }\kappa Bm;
$$
  
\n
$$
Q_p = 220.05 \cdot 0.456 = 100.26 \text{ }\kappa \text{ } Bm;
$$
  
\n
$$
S_p = \sqrt{220.05^2 + 100.26^2} = 241.81 \text{ }\kappa BA.
$$

3) Расчет нагрузки по удельной мощности и площади (пример для жилкомсервиса, №1к2 на плане).

Для жилкомсервиса:

$$
P_{y\partial} = 0.14 \, \kappa Bm / \, \kappa^2 \, [11].
$$
  

$$
P = 0.14 \cdot 597, 5 = 83, 65 \, \kappa Bm.
$$

Проведем расчеты по формулам (2-6):

$$
P_{P.J.} = 0 \text{ }\kappa Bm;
$$
  
\n
$$
P_C = 0,8 \cdot 1,5 \cdot 1 = 1,2 \text{ }\kappa Bm;
$$
  
\n
$$
P_{p.} = (83,65 + 0 + 1,2 \cdot 1) \cdot 1,0 = 84,85 \text{ }\kappa Bm;
$$
  
\n
$$
Q_p = 84,85 \cdot 0,593 = 50,35 \text{ }\kappa gap;
$$
  
\n
$$
S_p = \sqrt{84,85^2 + 50,35^2} = 98,66 \text{ }\kappa BA.
$$

Все нагрузки по зданиям определяются аналогично, расчеты сведены в таблицу 3.

| № здания                 | $cos\phi$ | tgφ  | Kc.<br>ДВ                | $P$ , $\kappa B$ <sup>T</sup> | Рс, кВт | Кp                       | Рр, кВт | Qp,<br>квар | Sp, кBA |
|--------------------------|-----------|------|--------------------------|-------------------------------|---------|--------------------------|---------|-------------|---------|
| 1k1                      | 0,88      | 0,54 | 0,7                      | 187,5                         | 14,70   | 1,02                     | 319,77  | 172,59      | 363,38  |
| 1k2                      | 0,86      | 0,59 | 0,8                      | 83,65                         | 1,20    | $\mathbf{1}$             | 84,85   | 50,35       | 98,66   |
| 1 <sub>K</sub> 3         | 0,86      | 0,59 | 0,8                      | 154,87                        | 2,40    | $\mathbf{1}$             | 157,27  | 93,32       | 182,87  |
| 3k1                      | 0,88      | 0,54 | 0,7                      | 99,6                          | 9,45    | 1,08                     | 158,60  | 85,60       | 180,23  |
| 5к1                      | 0,88      | 0,54 | 0,7                      | 99,6                          | 9,45    | 1,08                     | 158,60  | 85,60       | 180,23  |
| 5k2                      | 0,9       | 0,48 | 0,9                      | 155                           | 2,70    | $\mathbf{1}$             | 157,70  | 76,38       | 175,22  |
| 15 <sub>K</sub> 1        | 0,88      | 0,54 | 0,7                      | 99,6                          | 9,45    | 1,08                     | 192,62  | 103,96      | 218,88  |
| 16                       | 0,88      | 0,54 | 0,7                      | 280                           | 16,80   | $\mathbf{1}$             | 326,20  | 176,06      | 370,68  |
| 16A                      | 0,86      | 0,59 | 0,8                      | 27,648                        | 1,20    | $\mathbf{1}$             | 28,85   | 17,12       | 33,54   |
| 18 <sub>K</sub> 1        | 0,88      | 0,54 | 0,7                      | 182,4                         | 9,45    | 1,02                     | 314,57  | 169,79      | 357,46  |
| 18к2                     | 0,88      | 0,54 | 0,7                      | 78,4                          | 9,45    | 1,12                     | 123,09  | 66,44       | 139,87  |
| 56 <sub>K</sub> 1        | 0,88      | 0,54 | 0,7                      | 120                           | 9,45    | 1,06                     | 227,37  | 122,72      | 258,38  |
| 56к2                     | 0,9       | 0,48 | 0,9                      | 155                           | 2,70    | $\mathbf{1}$             | 157,70  | 76,38       | 175,22  |
| 56к3                     | 0,88      | 0,54 | 0,7                      | 99,6                          | 9,45    | 1,08                     | 175,61  | 94,78       | 199,55  |
| 58 <sub>K</sub> 1        | 0,88      | 0,54 | 0,7                      | 87,3                          | 15,75   | 1,12                     | 147,17  | 79,43       | 167,24  |
| 58 <sub>K2</sub>         | 0,88      | 0,54 | 0,7                      | 99,6                          | 9,45    | 1,08                     | 175,61  | 94,78       | 199,55  |
| 58к3                     | 0,88      | 0,54 | 0,7                      | 113,4                         | 9,45    | 1,06                     | 203,68  | 109,93      | 231,45  |
| 60k1                     | 0,86      | 0,59 | 0,8                      | 450,28                        | 3,60    | $\mathbf 1$              | 460,18  | 273,05      | 535,09  |
| 60k2                     | 0,86      | 0,59 | 0,8                      | 214,46                        | 2,40    | $\,1$                    | 216,86  | 128,68      | 252,17  |
| 62k1                     | 0,88      | 0,54 | 0,7                      | 154                           | 9,45    | 1,04                     | 274,82  | 148,33      | 312,30  |
| 62k2                     | 0,88      | 0,54 | 0,7                      | 140,4                         | 9,45    | 1,04                     | 277,06  | 149,54      | 314,84  |
| 62k3                     | 0,9       | 0,48 | 0,9                      | 168                           | 2,70    | $\mathbf{1}$             | 170,70  | 82,67       | 189,67  |
| Школа                    | 0,91      | 0,46 | 0,9                      | 216                           | 4,05    | $\mathbf{1}$             | 220,05  | 100,26      | 241,81  |
| Школа                    | 0,91      | 0,46 | 0,9                      | 252                           | 5,40    | $\mathbf{1}$             | 257,40  | 117,27      | 282,86  |
| Территория,<br>освещение | 0,75      | 0,88 | $\overline{\phantom{0}}$ | 27,22                         |         |                          | 27,22   | 24,01       | 36,30   |
| Итого                    | 0,88      | 0,54 | $\overline{\phantom{0}}$ | -                             | -       | $\overline{\phantom{0}}$ | 5013,53 | 2699,06     | 5697,45 |

Таблица 3 - Результаты расчетов электрических нагрузок района

## <span id="page-14-0"></span>**2.2 Выбор ТП и силовых трансформаторов**

«При выборе числа и местоположения ТП учитываем планировку застройки и трасс питающих КЛ, а также требования застройщика. Расположение ТП и распределение нагрузки выбираются с учетом обеспечения минимальной суммарной протяженности КЛ распределительной сети» [5].

Расположение ТП 10/0,4 кВ и зоны охвата их электрических нагрузок показаны на рисунке А.1 (Приложение А). Выбираем четыре современные ТП серии 2КТПН-10/0,4 с двумя силовыми трансформаторами, т.к. в составе нагрузок имеется нагрузка 2 и (для ТП-2, ТП-3 и ТП-4) 1 категории надежности электроснабжения. Компоновка ТП показана на рисунке 2.

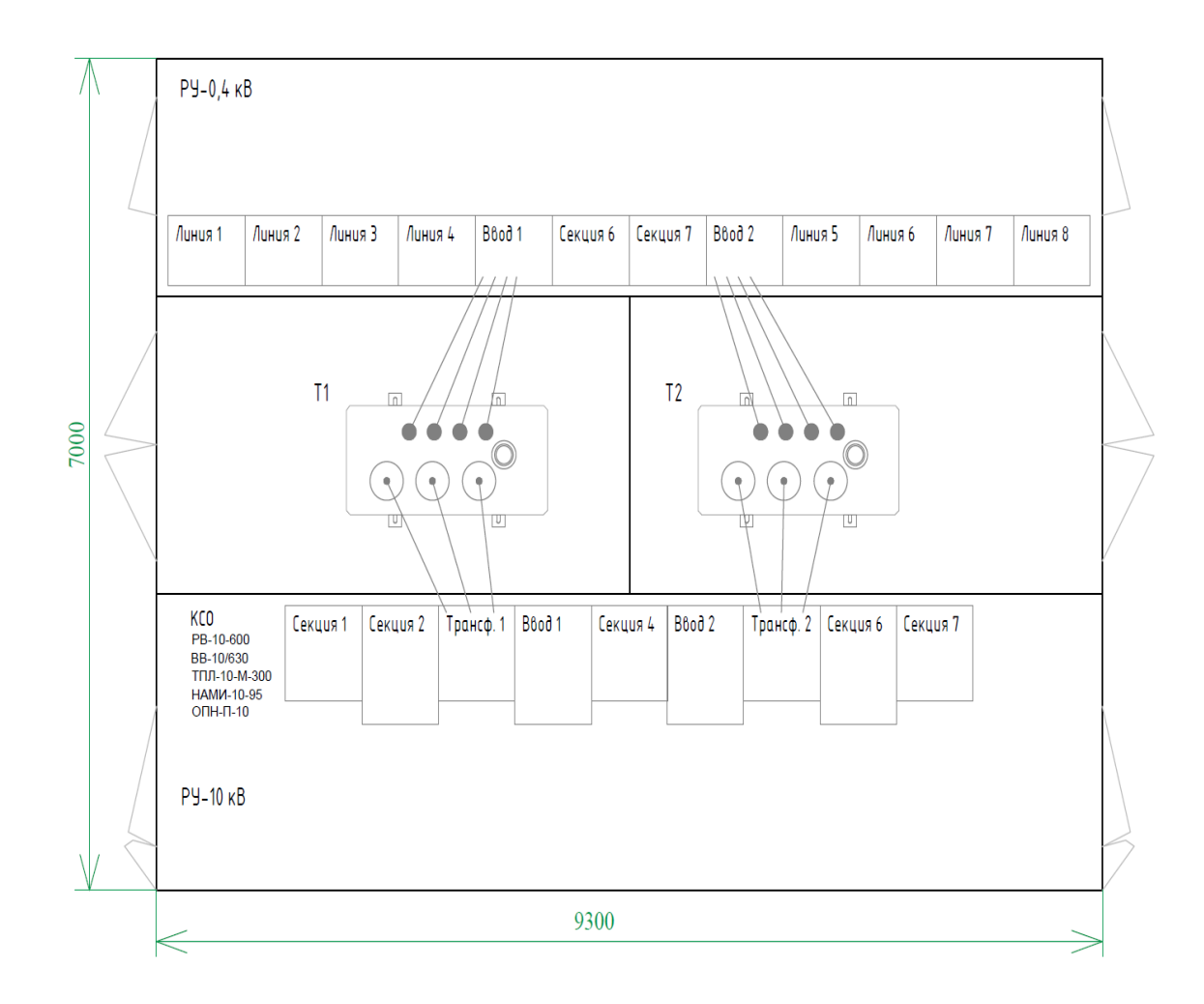

Рисунок 2 – Компоновка ТП

«Оптимальная мощность силовых трансформаторов:

$$
S_0 = \frac{S_p}{\beta \cdot N},\tag{8}
$$

где  $\,\beta$  – нормативный коэффициент загрузки трансформатора;

*<sup>N</sup>* – количество трансформаторов, шт;

*р <sup>S</sup>* – расчетная нагрузка потребителей, кВА» [6].

«Допустимая к передаче в сеть 0,4 кВ величина реактивной мощности (РМ):

$$
Q_{1} = \sqrt{(N \cdot \beta \cdot S_{n.m.})^{2} - P_{p}^{2}}, \qquad (9)
$$

где S<sub>nm.</sub> – номинальная мощность трансформатора, кВА;

*Р <sup>р</sup>* – расчетная активная мощность нагрузки ТП, кВт» [13].

«Требуемая для компенсации со стороны 0,4 кВ РМ» [15]:

$$
Q_{0,4} = Q_p - Q_1 \tag{10}
$$

«При полученном отрицательном значении  $Q_{0,4}$ , либо менее 50 квар, компенсация реактивной мощности (КРМ) не требуется. Далее, в случае выбора установок КРМ, рассчитывается остаточное значение РМ согласно выражению» [16]:

$$
Q_{HH} = Q_p - Q_{BK} \tag{11}
$$

Рассмотрим пример выбора трансформаторов ТП-1 (зона охвата нагрузок показана на рисунке А.1, Приложение А, в состав нагрузки также

входит освещение территории). Суммарные нагрузки ТП: 957,3 кВт; 539 квар; 1098,65 кВА.

Проведем расчеты по формулам (8-11).

$$
S_o = \frac{1098,65}{0,7 \cdot 2} = 784,75 \ \text{KBA}
$$

На ТП устанавливаются два трансформатора ТМГ12-1000/10.

 2 2 <sup>1</sup> *<sup>Q</sup>* 2 0,7 1000 957,3 1021,52 *квар* 0,4 *Q* <sup>539</sup> 1021,52 482,5 <sup>0</sup> *квар*

КРМ не требуется.

«Коэффициент загрузки трансформатора в нормальном режиме» [14]:

$$
K_{s} = \frac{S_{p,\text{ROM}}}{S_{n,m} \cdot N},
$$
  

$$
K_{s} = \frac{1098,65}{1000 \cdot 2} = 0,55
$$
 (12)

«Коэффициент аварийной перегрузки трансформатора» [14]:

$$
K_n = \frac{S_{p.\text{koun.}}}}{S_{n.m.}},
$$
\n
$$
K_n = \frac{1098,65}{1000} = 1, 1 \le 1, 4
$$
\n(13)

Послеаварийная перегрузка составит 10 %, что менее допустимой 40 % [3].

Для других ТП расчеты аналогичны, результаты в таблице 4.

| Подстанция | Рр, кВт | Qp,   | $Sp, \kappa BA$ | $Sp.T$ ,                            | S.T,        |         | $Q_1$ , квар $ Q_K$ , квар | Sр.к.,              | Кп |  |
|------------|---------|-------|-----------------|-------------------------------------|-------------|---------|----------------------------|---------------------|----|--|
|            |         | квар  |                 | $\kappa$ BA                         | $\kappa$ BA |         |                            | $\kappa$ BA         |    |  |
| $T\Pi-1$   | 957,3   | 539,0 | 1098,65         | 784,75                              | 1000        | 1021,52 | $-482,50$                  | $1098,65$   1,10    |    |  |
| $T\Pi-2$   | 1132,6  | 584,1 | 1274,33         | 910,24                              | 1000        | 822,93  | $-238,87$                  | $1274,33 \mid 1,27$ |    |  |
| $T\Pi-3$   |         |       |                 | 1846,0   1002,3   2100,50   1500,36 | 1600        | 1268,86 | $-266,61$                  | $2100,50$   1,31    |    |  |
| $T\Pi-4$   | 1077,6  | 573,7 | 1220,83         | 872,02                              | 1000        | 893,72  | $-319,99$                  | 1220,83 1,22        |    |  |

Таблица 4 – Выбор и проверка трансформаторов ТП 10/0,4 кВ

«Активные потери мощности в трансформаторах ТП:

$$
\Delta P_m = \Delta P_{\kappa} / n \cdot \left[ (P_p^2 + Q_p^2) / S_m \right] + n \cdot \Delta P_{xx},\tag{14}
$$

где *Р<sup>к</sup>* – потери КЗ, кВт;

*<sup>n</sup>* – число трансформаторов, шт;

*<sup>т</sup> <sup>S</sup>* – номинальная мощность, кВА;

*Рхх* – потери ХХ, кВт» [22].

«Реактивные потери мощности в трансформаторах ТП:

$$
\Delta Q_m = (U_{\kappa} / n \cdot 100) \cdot [(P_p^2 + Q_p^2) / S_m] + (n \cdot I_{xx} \cdot S_m) / 100,
$$
 (15)

где *<sup>U</sup><sup>к</sup>* – напряжение КЗ, %;

*I*<sub>*xx*</sub> – ток XX, %» [22].

Для ТП-1:

 $\Delta P_m = 11/2 \cdot [(957,3^2 + 539^2)/1,0^2] + 2 \cdot 2,1 = 5,9 \text{ }\kappa Bm;$  $\Delta P_m = 11/2 \cdot [(957,3^2 + 539^2)/1,0^2] + 2 \cdot 2,1 = 5,9 \text{ }\kappa Bm;$ <br>  $\Delta Q_m = (5,5/2 \cdot 100) \cdot [(957,3^2 + 539^2)/1,0] + (2 \cdot 1,4 \cdot 1,0)/100 = 61,19 \text{ }\kappa \text{gap}.$ 

Потери мощности для всех ТП и итоговые нагрузки района посчитаны в таблице 5.

| $N2$ T $\Pi$ | $\Delta P$ , $\kappa B$ T | $\Delta Q$ , квар | $Pp+\Delta P$ , к $BT$ | $Qp+\Delta Q$ , квар | $S'p$ , $\kappa BA$ |
|--------------|---------------------------|-------------------|------------------------|----------------------|---------------------|
| $T\Pi-1$     | 5,9                       | 61,19             | 963,20                 | 600,21               | 1134,9              |
| $T\Pi-2$     | 6,4                       | 72,66             | 1139,03                | 656,72               | 1314,8              |
| $T\Pi-3$     | 10,5                      | 117,43            | 1856,44                | 1119,69              | 2168,0              |
| $T\Pi-4$     | 6,2                       | 68,99             | 1083,87                | 642,71               | 1260,1              |
| Σ            | 29,0                      | 320,27            | 5042,55                | 3019,33              | 5877,4              |

Таблица 5 – Результаты расчетов потерь мощности для всех ТП и итоговых нагрузок района

## <span id="page-18-0"></span>**2.3 Выбор кабелей сети 10 кВ**

СЭС района должна соответствовать нормативно-техническим документам и проектной документации [9,10,12]. «Для потребителей первой и второй категории необходимо использовать двухтрансформаторные ТП, двухцепные питающие КЛ 0,4 кВ, двухсекционные ВРУ 0,4 кВ. Для потребителей третьей категории следует использовать одноцепные питающие КЛ 0,4 кВ и односекционные ВРУ 0,4 кВ. Целесообразно применить кольцевую схему питания ТП района по стороне высокого напряжения, что обеспечит требуемую надежность электроснабжения при минимальных потерях электроэнергии и капиталовложениях в прокладку КЛ» [2, 23, 24].

Питающая сеть 10 кВ выполняется кабелями современной марки АПвП, проложенными в траншеях. Схема питающей сети 10 кВ (упрощенная) показана на рисунке 3.

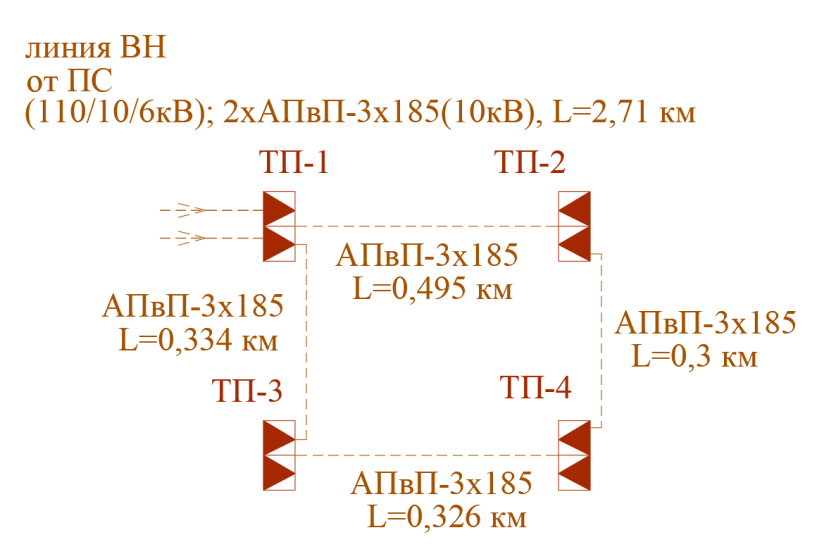

Рисунок 3 - Упрощенная схема питающей сети 10 кВ

«Расчетный рабочий ток питающей линии:

$$
I_p = S_p / (\sqrt{3} \cdot U_n \cdot n), \qquad (16)
$$

где  $n -$ число цепей, шт» [7].

$$
I_p = 5877,4/(\sqrt{3} \cdot 10 \cdot 2) = 168,7
$$
 A.

Ток послеаварийного режима:

$$
I_{\text{ae}} = 5877, 4 / (\sqrt{3} \cdot 10 \cdot 1) = 339, 3 A.
$$

«Экономическое сечение:

$$
F_{\scriptscriptstyle{3\kappa}} = I_{\scriptscriptstyle{p}} / j_{\scriptscriptstyle{3\kappa}},\tag{17}
$$

где  $j_{\alpha}$  – экономическая плотность тока,  $A/\text{mm}^2$ » [17].

$$
F_{\rm w} = 168, 7/1, 4 = 121, 2 \ \text{mm}^2.
$$

Учитывая ток послеаварийного режима, выбирается кабель АПвП-3x185,  $I_{\text{don}} = 360 \, \text{A} \, [17]$ .

$$
I_{\text{as}} = 339,3 \ \ A < I_{\text{on}} = 360 \ \ A.
$$

Сечение проходит по допустимому току.

«Потери напряжения в линии:

$$
\Delta U_{\mu} = \frac{\sqrt{3} \cdot I_{\rho} \cdot L \cdot 100}{U_{\mu}} (r_0 \cdot \cos \varphi + x_0 \cdot \sin \varphi), \qquad (18)
$$

где  $I_p$  – расчетный ток линии, A;

*<sup>L</sup>* – длина линии, км;

 $r_0$  и  $x_0$  – удельные активное и индуктивное сопротивления кабелей, Ом/км;

 $\cos \varphi$  – средневзвешенный коэффициент мощности нагрузки» [18].

$$
\Delta U_{\pi} = \frac{\sqrt{3} \cdot 123, 6 \cdot 1, 21 \cdot 100}{10000} (0, 62 \cdot 0, 847 + 0, 09 \cdot 0, 531) = 1,5\%
$$

«Потери не должны превышать допустимые 5%» [21]. КЛ 10 кВ питающей сети рассчитываются так же, результаты в таблице 6.

Таблица 6 – Расчет КЛ 10 кВ питающей сети

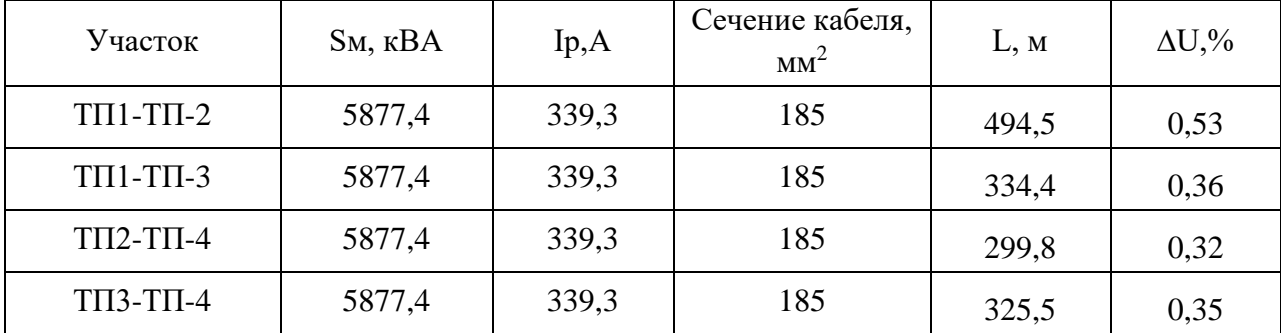

Выбранные кабели АПвП-3х185 проходят проверку по допустимому току и потерям напряжения в линиях.

### <span id="page-21-0"></span>**2.4 Выбор кабелей сети 0,4 кВ**

«Схема распределения сети 0,4 кВ выбирается согласно следующим основным критериям:

1) расположение ТП должно гармонично вписывать в инфраструктуру района и должно обеспечиваться оптимальное расположение по отношению к потребителям 0,4 кВ. Взаимная геометрия расположения подстанций также должна обеспечивать минимальную длину КЛ 10 кВ;

2) должна обеспечивать требуемая надежность электроснабжения согласно ПУЭ;

3) необходимо обеспечить наименьшую протяженность КЛ 0,4 кВ с целью экономии кабельной продукции и строительно-монтажных работ. Также это обеспечит экономию электроэнергии в дальнейшем» [26, 27].

«Необходимо обеспечить возможность индивидуального отключения зданий» [12]. Исходя из вышеперечисленных критериев выбора, выбирается радиальная схема питающей сети 0,4 кВ. Питающая сеть 0,4 кВ выполняется кабелями современной марки АПвзБбШп, проложенными от ТП 10/0,4 кВ до вводных распределительных пунктов (РП) зданий.

Расчет для участка сети ТП-1–1к1(ЖД).

Расчетный ток КЛ, по (16):

$$
I_{\text{max}} = 363,38 / (\sqrt{3} \cdot 0, 4 \cdot 1) = 524,49
$$
 A.

Принимаем два кабеля кабель АПвзБбШп 4×120. Допустимый ток для двух данных кабелей равен 540 А [17].

«Индуктивным сопротивлением для сети 0,4 кВ пренебрегаем» [19,20]. Потери напряжения в линии, по (18):

$$
\Delta U_{\pi} = \frac{\sqrt{3} \cdot 524,49 \cdot 0,0229 \cdot 100}{400} (0,129 \cdot 0,88 + 0 \cdot 0,47) = 0,31\% < 5\%
$$

Для всех КЛ сети 0,4 кВ выбор кабелей и расчеты аналогичны, результаты в таблице 7.

# Таблица 7 – Расчет КЛ питающей сети 0,4 кВ

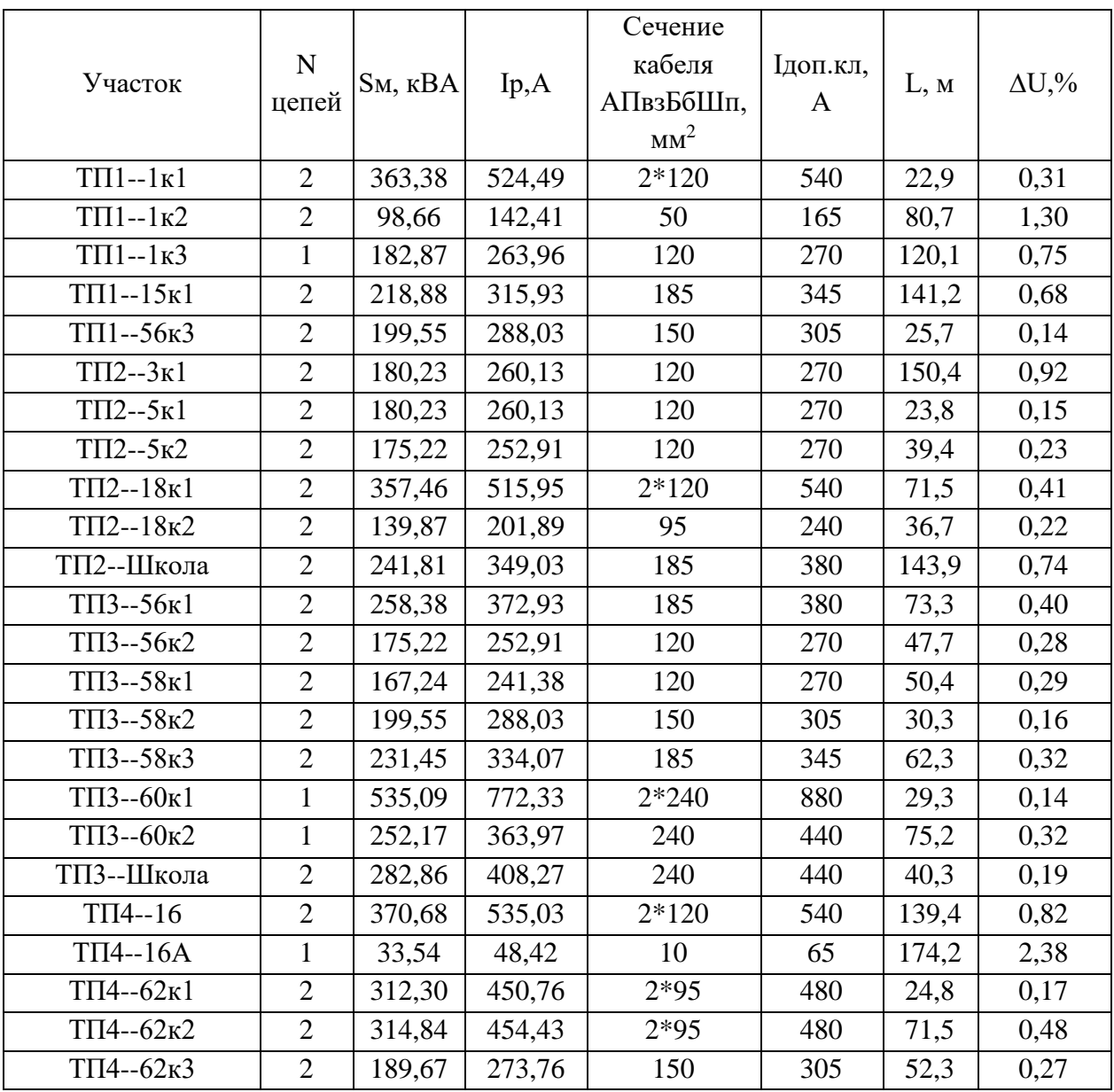

План прокладки кабельных линий показан на рисунке Б.1, Приложение

Б.

## <span id="page-23-0"></span>**2.5 Расчет токов КЗ**

«Расчет токов КЗ в ключевых точках электрической сети необходим для выбора и проверки электрооборудования по допустимым параметрам и расчета уставок РЗА. Исходными для расчета являются принятый вариант схемы электроснабжения, выбранные к установке трансформаторы ТП, провода и кабели. Составляется эквивалентная схема замещения, куда вносятся только элементы сети, значимо влияющие на величину токов короткого замыкания, наносятся точки КЗ» [10, 25].

На рисунке 4 представлена схема замещения сети.

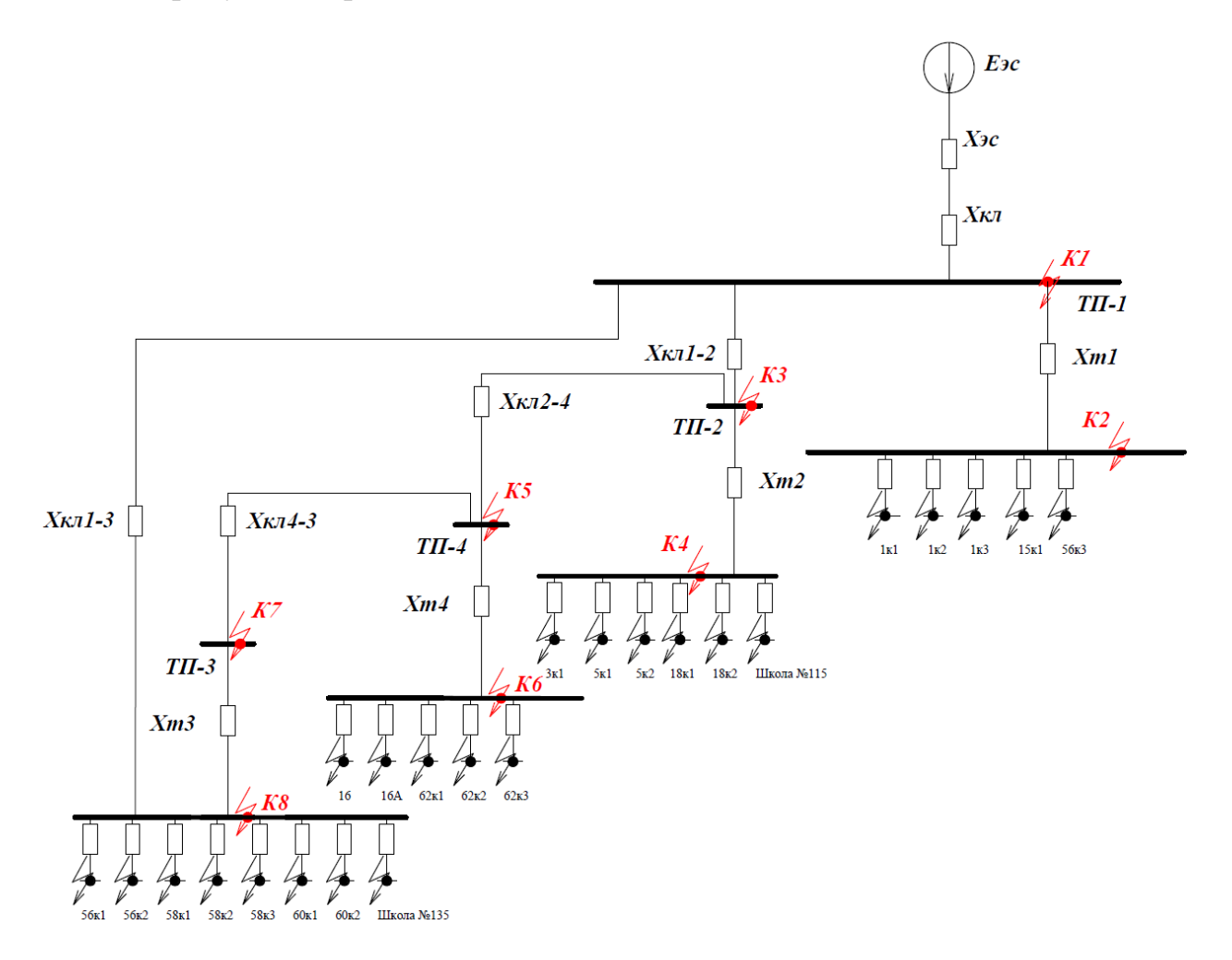

Рисунок 4 – Схема замещения сети

«Полное сопротивление цепи до точки КЗ:

$$
z = \sqrt{\Sigma r^2 + \Sigma x^2},\tag{20}
$$

где  $\Sigma r$  – активное сопротивление цепи до точки КЗ, Ом;

 $\Sigma x$  – индуктивное сопротивление цепи до точки КЗ, Ом» [10].

 $\Sigma r^2 + \Sigma x^2$ <br>
e цепи до<br>
е цепи до<br>
ение цеп<br>
короткоза<br>
короткоза<br>
кениями.<br>  $\cdot \left(\frac{U_{\delta}}{U_{\eta}}\right)^2$ ,<br>
вление у<br>
почке КЗ<br>
ие приво  $I \cdot \left(\frac{U_{\delta}}{U_{\eta\eta}}\right)^2$ <br>
е провод<br>
ние приво хфазного<br>
хфазного<br>
25 «Следует иметь в виду, что короткозамкнутая цепь находится под различными номинальными напряжениями. Приведенное сопротивление участков:

$$
\mathbf{x} = \mathbf{x} \cdot \left(\frac{U_{\delta}}{U_{\mu}}\right)^2,\tag{21}
$$

где *<sup>х</sup>* – действительное сопротивление участка, Ом;

*<sup>U</sup><sup>б</sup>* – среднее напряжение в точке КЗ (базисное), кВ;

*<sup>U</sup><sup>н</sup>* – номинальное напряжение приводимого участка, кВ» [10].

Для трансформатора:

$$
x_m^o = \frac{U_{\kappa} \%}{100} \cdot \frac{U_{\delta}^2}{S_{\kappa m}},
$$
\n(22)

«Приведенное сопротивление электрических линий определяется:

$$
\omega_{\mathcal{X}_n}^o = x_0 \cdot l \cdot \left(\frac{U_\delta}{U_{\mathcal{H}^1}}\right)^2,\tag{23}
$$

где 0 *<sup>х</sup>* – удельное сопротивление провода или жил кабеля, Ом/км;

*<sup>l</sup>* – длина линии, км;

*<sup>U</sup>нл* – номинальное напряжение приводимого участка, кВ» [10]. «Периодическая слагающая трехфазного тока КЗ» [10]:

$$
I_{\kappa_3}^{(3)} = \frac{U_\delta}{\sqrt{3z}},\tag{24}
$$

«Ударный ток КЗ:

$$
I_{y} = I_{\kappa 3}^{(3)} \cdot \sqrt{1 + 2 \cdot (\kappa_{y} - 1)^{2}},
$$
\n(25)

где *к<sub>у</sub> –* ударный коэффициент;

*<sup>Т</sup><sup>а</sup>* – постоянная затухания апериодической слагающей тока» [10].

$$
\kappa_{y} = 1 + e^{-\frac{0.01}{T_a}};
$$
\n(26)

$$
T_a = \sum R / 314 \cdot \sum X,\tag{27}
$$

«Ток двухфазного КЗ определяется по формуле» [10]:

$$
I_{\kappa_3}^{(2)} = I_{\kappa_3}^{(3)} \cdot \sqrt{3} / 2, \tag{28}
$$

«Ток однофазного КЗ определяется по формуле» [10]:

$$
I_{\kappa_3}^{(1)} = 0,55 \cdot I_{\kappa_3}^{(3)},\tag{29}
$$

 $\frac{1}{2}$ <br>  $\frac{1}{2}$ <br> «Переходное сопротивление в местах присоединения низковольтных проводов учитывается добавкой активного сопротивления 15 мОм и индуктивного 5 мОм» [27]. Сопротивления линий сведены в таблице 8.

Таблица 8 – Сопротивления линий

| ∕ часток | L,M             | $R'(0,4)$ , MOM | V10<br>$\lambda$ , M $\lambda$<br>$\Lambda$ |
|----------|-----------------|-----------------|---------------------------------------------|
| 1K I     | າາ ດ<br>ر و ڪ ڪ | 1,48            | $\sqrt{2}$<br>∪.∪≀                          |

# Продолжение таблицы 8

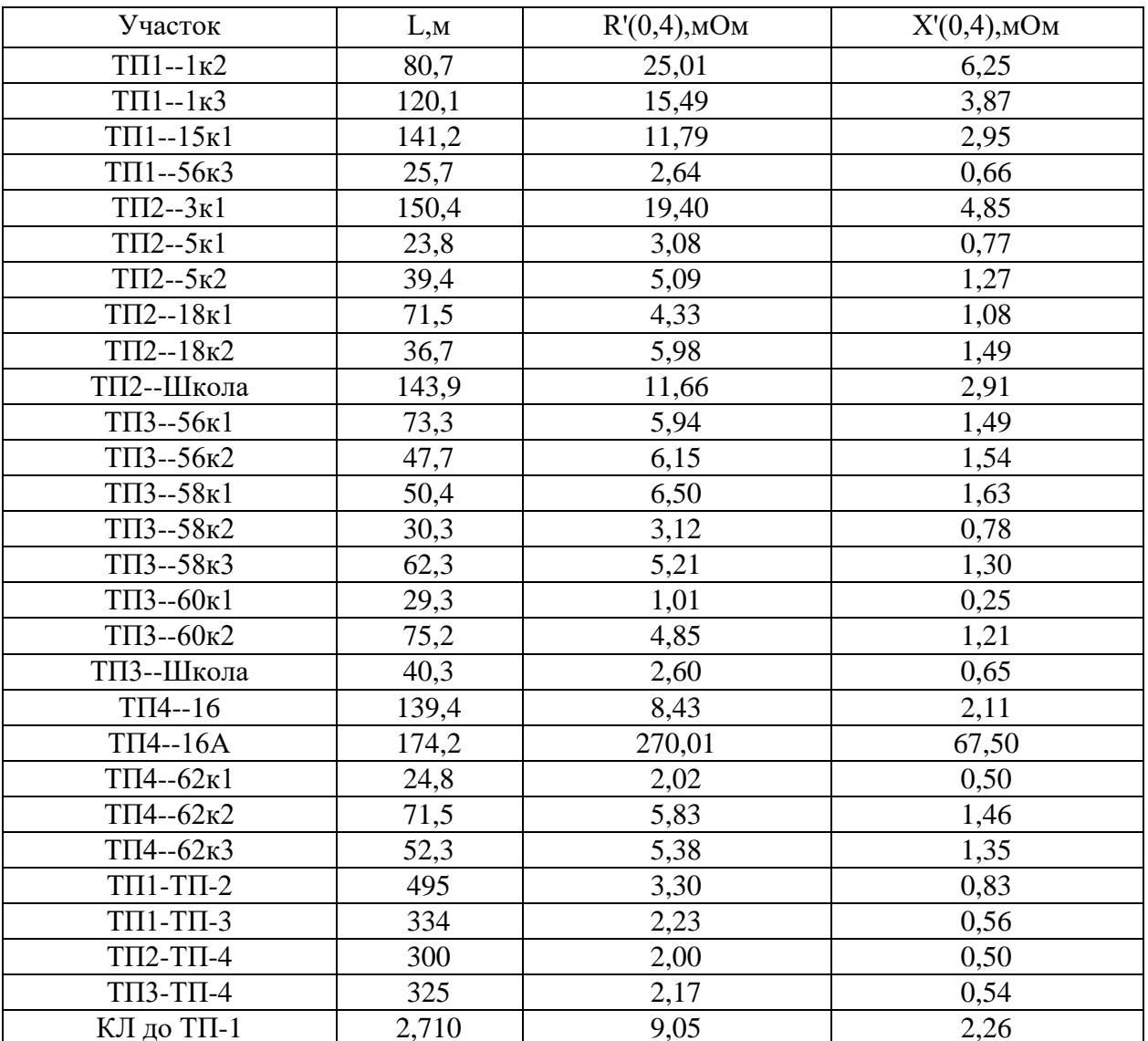

Сопротивления трансформаторов сведены в таблице 9.

Таблица 9 - Сопротивления трансформаторов

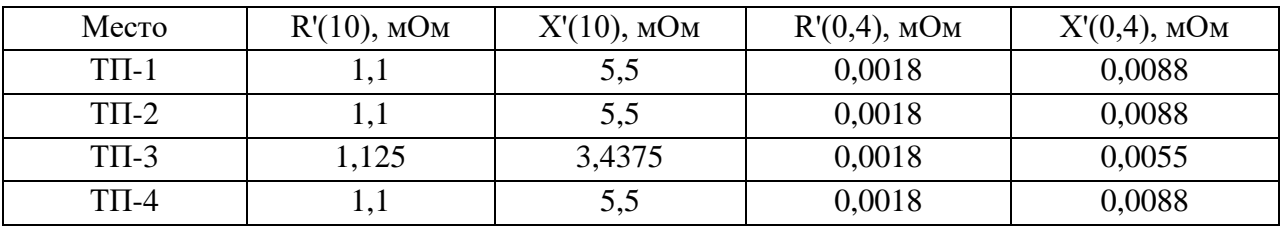

Расчет для участка ТП-1-1к1.

Сопротивления КЛ 0,4 кВ до РП здания 1к1, с учетом переходных сопротивлений контактов:

$$
R_{K70,4} = 1,48 + 15 = 16,48 \text{ MOM};
$$
  

$$
X_{K70,4} = 0,37 + 5 = 5,37 \text{ MOM}.
$$

С учетом сопротивления трансформатора ТП-1, КЛ 10 кВ и сопротивления энергосистемы, суммарные сопротивления до точки КЗ:

$$
R_{\Sigma} = 16,48 + 0,018 + 2,57 + 9,05 = 28,1164 \text{ } MOM;
$$
  

$$
X_{\Sigma} = 5,37 + 5 + 0,088 + 0,64 + 2,26 + 66,68 = 74,9584 \text{ } MOM;
$$
  

$$
z = \sqrt{28,1164^{2} + 74,9584^{2}} = 80,0581 \text{ } MOM.
$$

Проведем расчет по формулам (24–29):

$$
I_{\kappa_3}^{(3)} = \frac{0,4 \cdot 1000}{\sqrt{3} \cdot 80,0581} = 2,885 \text{ kA};
$$
  
\n
$$
T_a = 28,1164 / (314 \cdot 74,9584) = 0,0119;
$$
  
\n
$$
\kappa_y = 1 + e^{-\frac{0,01}{0,0119}} = 1,43;
$$
  
\n
$$
I_y = 2,885 \cdot \sqrt{1 + 2 \cdot (1,43 - 1)^2} = 3,383 \text{ kA};
$$
  
\n
$$
I_{\kappa_3}^{(2)} = 2,885 \cdot \sqrt{3} / 2 = 2,929 \text{ kA};
$$
  
\n
$$
I_{\kappa_3}^{(1)} = 0,55 \cdot 2,885 = 1,587 \text{ kA}.
$$

Токи КЗ на остальных участках рассчитываются аналогично, результаты приведены в таблице 10.

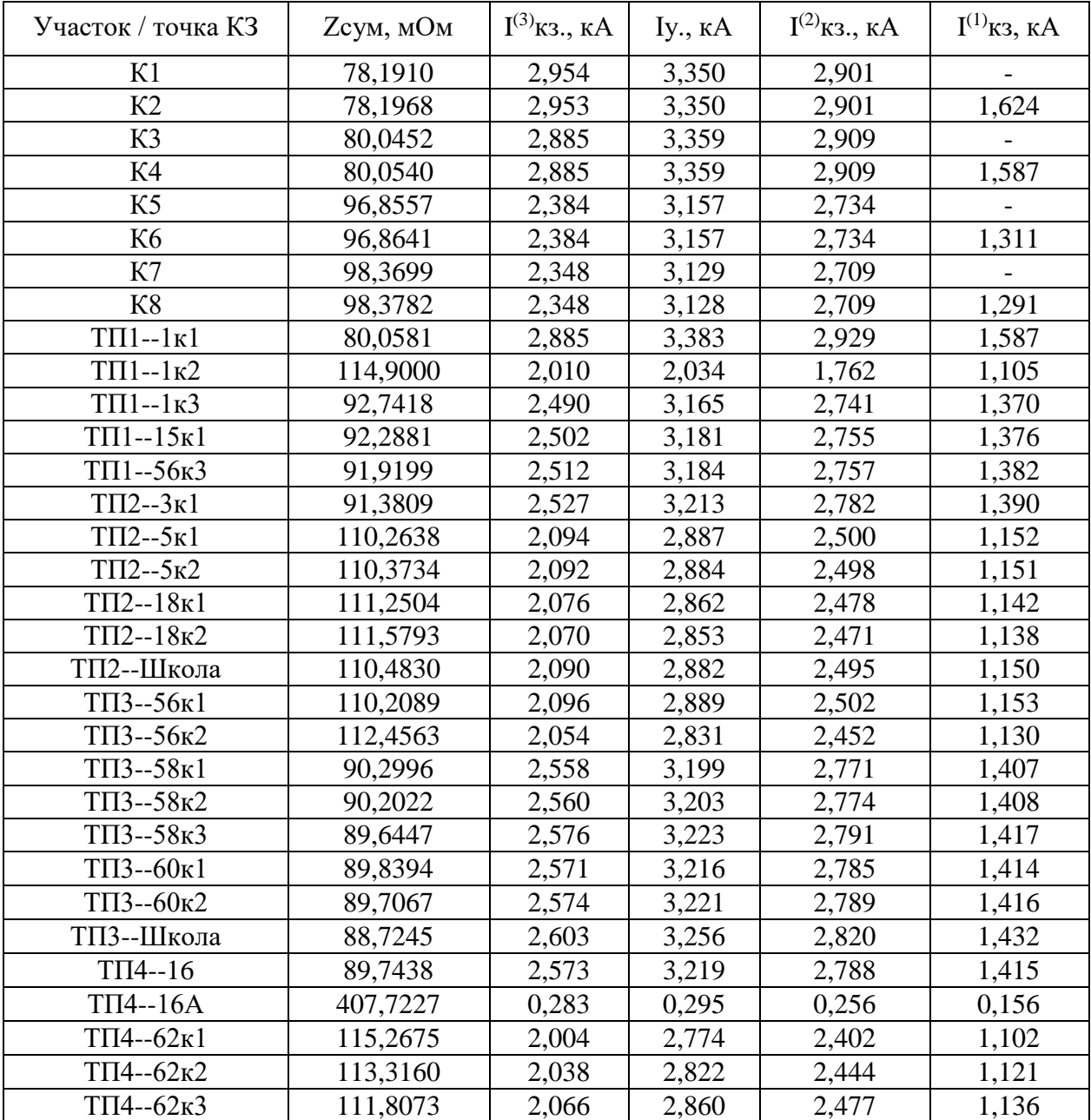

# Таблица 10 - Результаты расчетов токов КЗ

# <span id="page-28-0"></span>2.6 Выбор аппаратов защиты линий распределительной сети

«Для защиты линий распределительной сети 0,4 кВ требуется выбрать автоматические выключатели, условия выбора» [2, 8]:

- «номинальное напряжение аппарата должно соответствовать напряжению сети, либо превышать его» [2, 8]:

$$
U_{\text{max}} \ge U_c,\tag{30}
$$

- «предельная коммутационная способность (ПКС) аппарата должна превышать максимальный ударный ток КЗ в месте установки» [2]:

$$
\Pi KC > i_y,\tag{31}
$$

- «уставка теплового расцепителя должна превышать ток нагрузки» [2]:

$$
I_{m.p.} > I_p,\tag{32}
$$

- «отстройка уставки теплового расцепителя от тока нагрузки» [2]:

$$
I_{m.p.} > 1, 1 \cdot I_p,\tag{33}
$$

«Проверка чувствительности электромагнитного расцепителя» [2]:

$$
K_{u} = \frac{I_{\kappa}^{(1)}}{I_{\mathfrak{z}_{M.P.}}} > 1, 1.
$$
 (34)

«Проверка по селективности срабатывания:

$$
t_{c.o.} \ge t_{c.o.n.} + \Delta t,\tag{35}
$$

где  $t_{con}$  – время срабатывания отсечки предыдущей защиты, с;

 $\Delta t$  – ступень селективности, с» [18].

Выбор автоматического выключателя для защиты КЛ к зданию №1к1 согласно (30-35). Выбираем автомат ВА-52-39 на номинальный ток 630 А:

$$
U_{\text{max}} = 400 \ge 400 \ B;
$$
  
\n
$$
1,1 \cdot 524,49 = 576,94 \ A;
$$
  
\n
$$
I_{\text{m.p.}} = 630 > 576,94 \ A;
$$
  
\n
$$
K_{\text{u}} = \frac{1,59}{0,63} = 1,87 > 1,1;
$$
  
\n
$$
IIKC = 36 > 3,38 \ \text{kA};
$$
  
\n
$$
t_{\text{c.o.}} = 0,25 \ge 0,02 + 0,1 = 0,12 \ c.
$$

Все условия выбора и проверки выполняются.

Для остальных линий выбор и проверка автоматов аналогичны, результаты сведены в таблице 11.

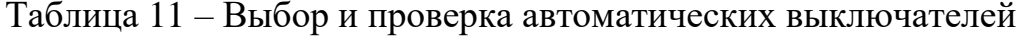

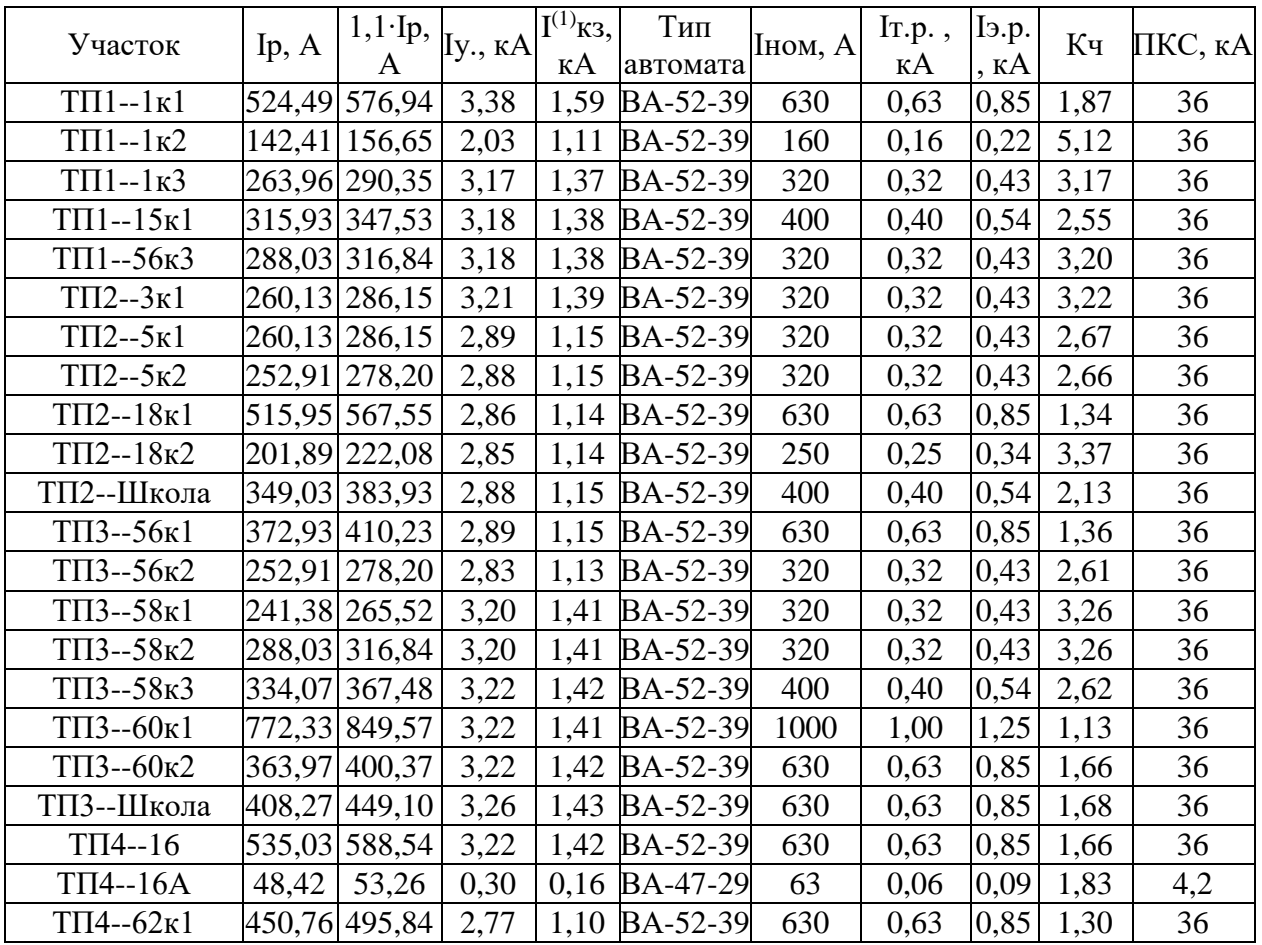

## Продолжение таблицы 11

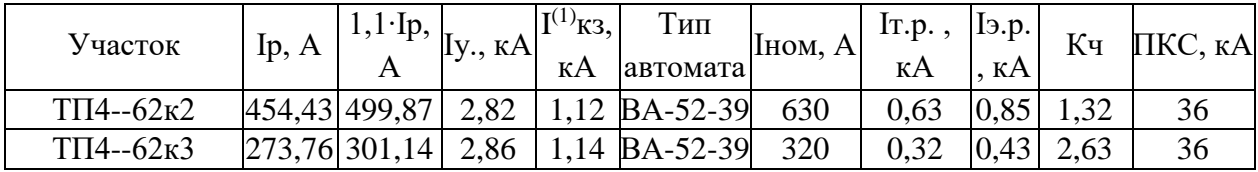

## <span id="page-31-0"></span>2.7 Расчет заземления подстанций

«Максимально допустимое сопротивление со стороны 0,4 кВ  $R_3$ =4 Ом» [8,9]. «Удельное сопротивление грунта для вертикальных (ВЭ) и горизонтальных (ГЭ) электродов определяется по формуле:

$$
\rho_p = \rho \cdot K_c,\tag{28}
$$

где  $\rho$  – удельное сопротивление грунта (известняк), 2000 Ом · м;  $K_c$  - «коэффициент сезонности» [16].

$$
\rho_{pe} = 2000 \cdot 1,1 = 2200 \text{ } \text{O}m \cdot m
$$
\n
$$
\rho_{pe} = 2000 \cdot 1,4 = 2800 \text{ } \text{O}m \cdot m
$$

«Используем контурное заземление. Для ВЭ используем угловую сталь 50х50 мм, для ГЭ используем полосовую сталь 50х5 мм» [16]. «Сопротивление растеканию для одного ВЭ определяется по формуле:

$$
R_{\text{obs}} = \frac{\rho_{\text{pe}}}{2 \cdot \pi \cdot l} \left[ \ln \left( \frac{2 \cdot l}{d} \right) + 0, 5 \cdot \ln \left( \frac{4 \cdot t + l}{4 \cdot t - l} \right) \right]
$$
(29)

где  $l$  – длина ВЭ, м;

 $d$  – приведенный диаметр ВЭ, м;

 $t$  – расстояние от поверхности до центра ВЭ, м [16].

$$
d = 0.95 \cdot b,\tag{30}
$$

где b - ширина уголка, м.

Сопротивление растеканию для одного ВЭ:

$$
d = 0,95 \cdot 0,05 = 0,0475 \text{ m}
$$

$$
t = 3/2 + 0,8 = 2,3 \text{ m}
$$

$$
R_{\text{obs}} = \frac{2200}{2 \cdot 3,14 \cdot 3} \left[ \ln \left( \frac{2 \cdot 3}{0,0475} \right) + 0,5 \cdot \ln \left( \frac{4 \cdot 2,3 + 3}{4 \cdot 2,3 - 3} \right) \right] = 60,962 \text{ Om}
$$

«Расчетное число ВЭ» [16]:

$$
n' = R_{\text{max}} / R_{\text{u}} \tag{31}
$$

где  $R_n$  =4 Ом – наибольшее допустимое сопротивление заземления, Ом.

$$
n' = 60,962 / 4 = 15,2 \approx 16
$$
 *um*

«Длина ГЭ определяется по формуле» [16]:

$$
l_z = 1,05 \cdot a \cdot n' \tag{32}
$$

где а - расстояние между ВЭ, м.

$$
a = l_{\text{non}} / n' \tag{33}
$$

где  $l_{\text{nep}}$  – периметр здания ТП, м.

$$
l_{\text{nep}} = 2 \cdot (9,3+7) = 32,6 \text{ M}
$$
\n
$$
a = 32,6/16 = 2,04 \text{ M}
$$
\n
$$
l_{\text{e}} = 1,05 \cdot 2,04 \cdot 16 = 34,27 \text{ M}
$$

Схема контура заземления ТП показана на рисунке 5.

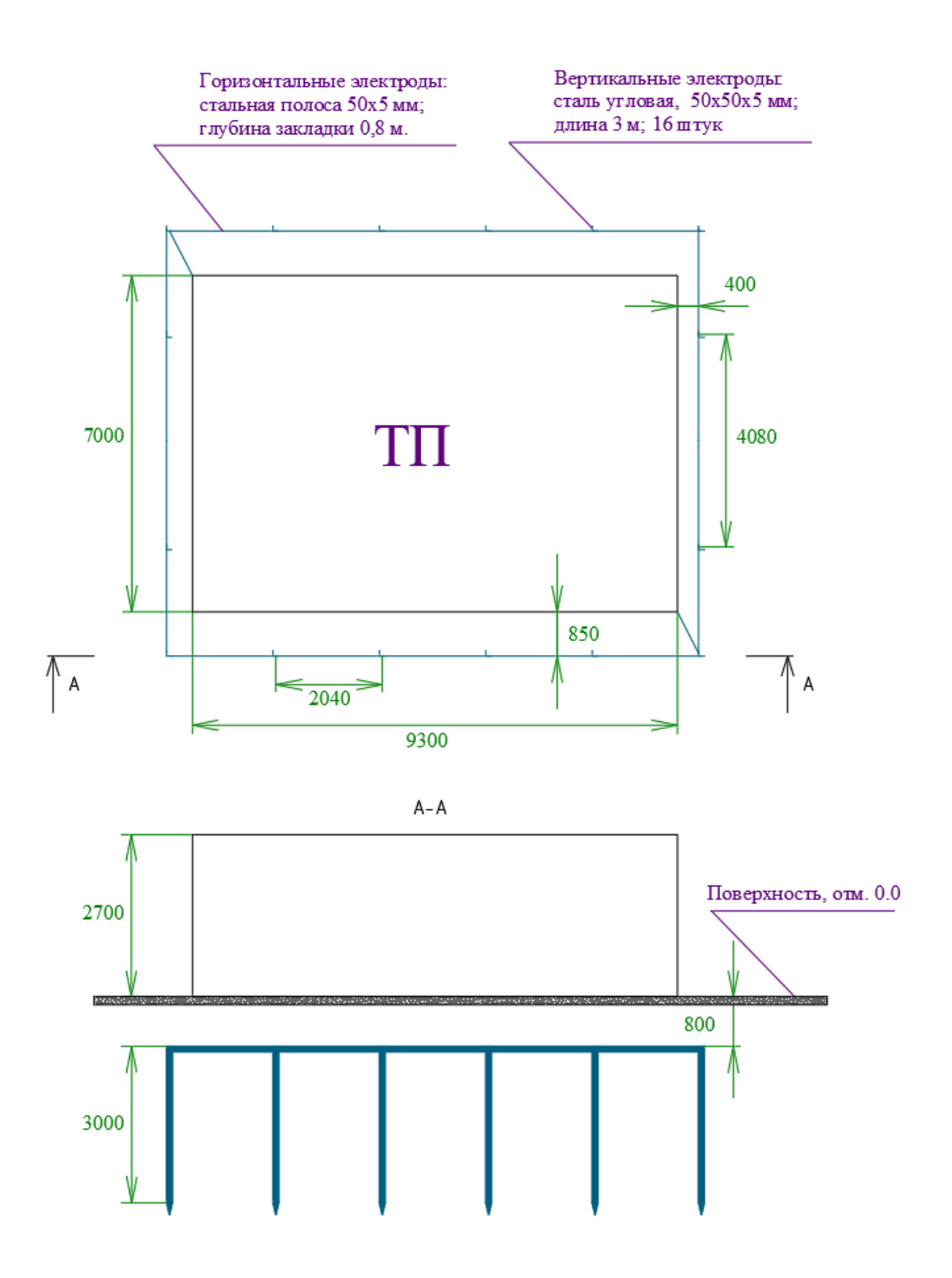

Рисунок 5 - Схема контура заземления ТП

«Сопротивление растеканию ГЭ:

$$
R_{23} = \frac{\rho_{p2}}{2 \cdot \pi \cdot l} \cdot \ln\left(\frac{l^2}{d \cdot t}\right) \tag{34}
$$

где *<sup>l</sup>* – длина ГЭ, м;

*<sup>d</sup>* – расчетный диаметр ГЭ, м;

*<sup>t</sup>* – расстояние от поверхности до центра ГЭ, м» [17].

$$
d = 0, 5 \cdot b,\tag{35}
$$

где *<sup>b</sup>* – ширина полосы, м.

$$
d = 0,5 \cdot 0,05 = 0,025 \text{ m}
$$

$$
t = 0,05 / 2 + 0,8 = 0,825 \text{ m}
$$

$$
R_{23} = \frac{2800}{2 \cdot 3,14 \cdot 34,27} \cdot \ln\left(\frac{34,27^2}{0,025 \cdot 0,825}\right) = 2,757 \text{ O/m}
$$

«Эквивалентное сопротивление группового заземлителя:

$$
R_{\scriptscriptstyle{2p}} = \frac{R_{\scriptscriptstyle{063}} \cdot R_{\scriptscriptstyle{29}}}{R_{\scriptscriptstyle{063}} \cdot \eta_{\scriptscriptstyle{6}} \cdot n + R_{\scriptscriptstyle{23}} \cdot \eta_{\scriptscriptstyle{2}}}
$$
(36)

где *<sup>в</sup>* – коэффициент использования ВЭ;  $\eta_{\rm c}$  – коэффициент использования ГЭ» [17].

$$
R_{op} = \frac{60,962 \cdot 2,757}{60,962 \cdot 0,51 \cdot 16 + 2,757 \cdot 0,3} = 3,792 \text{ } O_M < 4 \text{ } O_M
$$

Вывод по разделу.

В данном разделе проведена разработка СЭС микрорайона, выбрано и проверено по допустимым параметрам электрооборудование, проведен расчет заземления ТП. Далее для обеспечения требуемой надежности электроснабжения необходимо провести выбор средств РЗА питающей КЛ 10 кВ и автоматического ввода резерва питания потребителей 1 категории.

# <span id="page-35-0"></span>**3 Выбор устройств релейной защиты и автоматики (РЗА)**

## <span id="page-35-1"></span>**3.1 Релейная защита питающей линии 10 кВ**

Сравнительная техническая характеристика некоторых современных терминалов релейной защиты (РЗ) линий 6-10 кВ приведена в таблице 12.

Таблица 12 – Сравнительная техническая характеристика терминалов релейной защиты линий 6-10 кВ

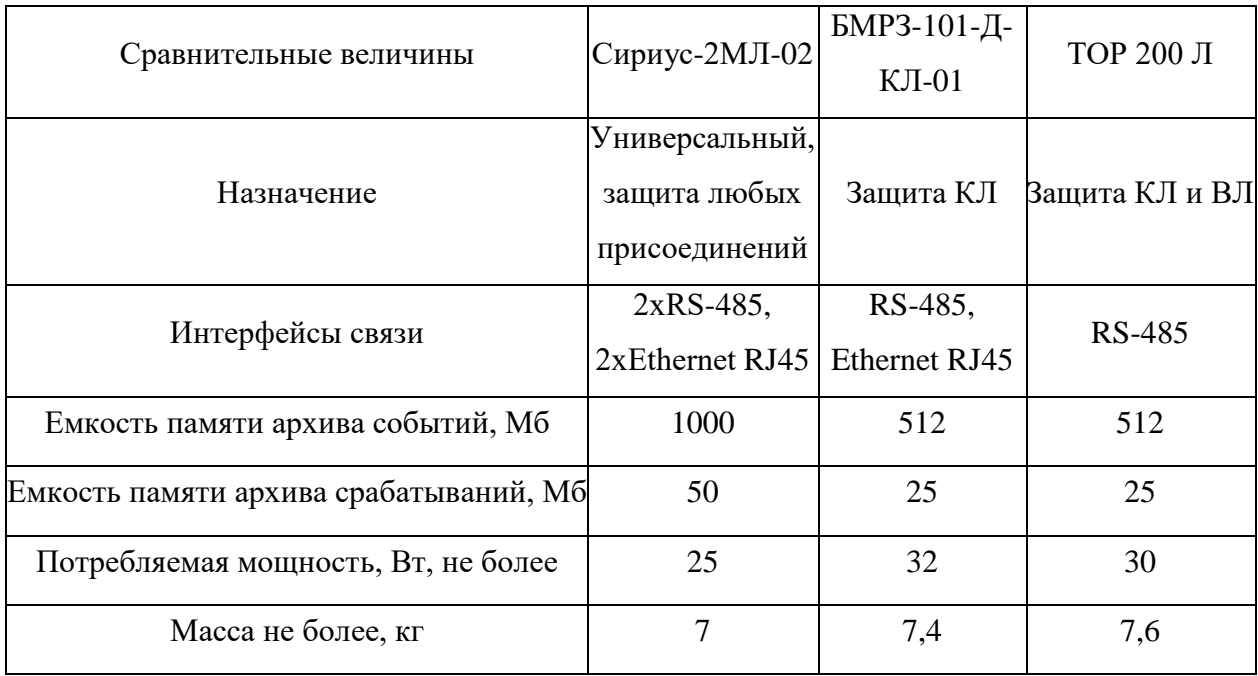

Выбираются терминалы Сириус-2МЛ-02 производства ЗАО «Радиус-Автоматика» ввиду лучших технико-эксплуатационных характеристик.

Микропроцессорная часть позволяет задать токи срабатывания программно.

Защита питающей КЛ 10 кВ обеспечивается терминалами Сириус-2МЛ-02, схема приведена в Приложении В.

Внешний вид терминала Сириус-2МЛ-02 показан на рисунке 6.

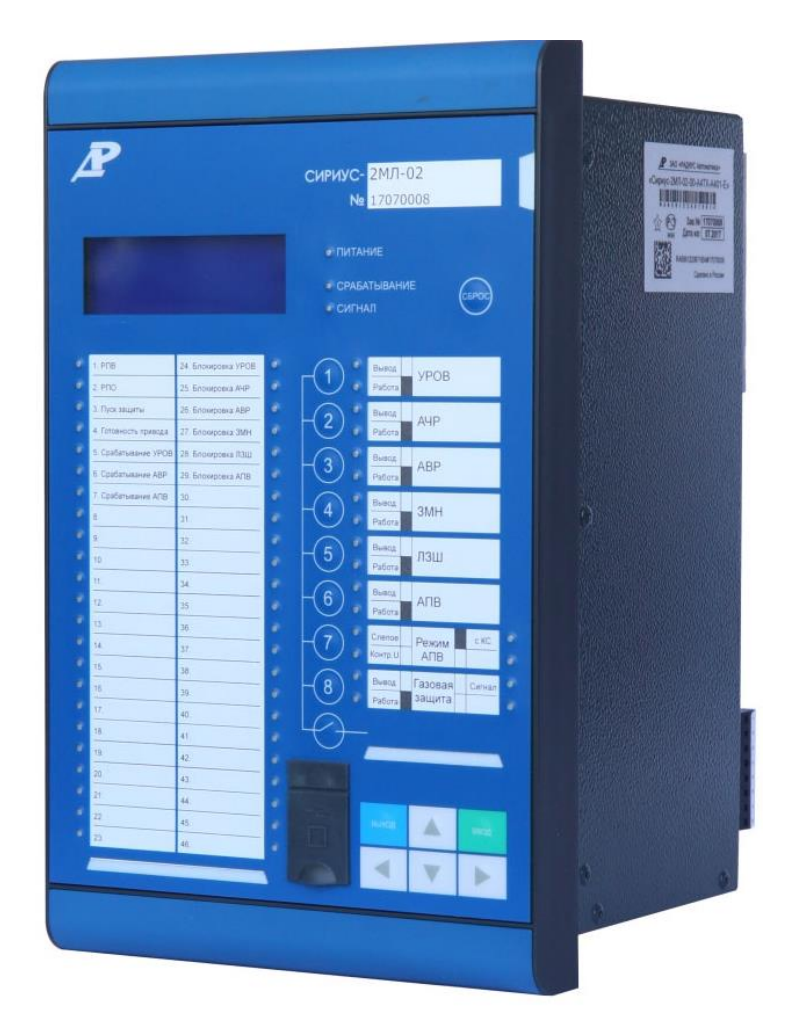

Рисунок 6 - Внешний вид терминала Сириус-2МЛ-02

Рассчитаем уставки предусмотренных видов РЗ. «Токовая отсечка (TO):

$$
I_{C3} \ge K_{omc} \cdot I_{HOM.T} \tag{36}
$$

где  $K_{\text{omc}}$  – коэффициент отстройки, равен 5,0 для МУ РЗА» [1].

$$
I_{C3} \ge 5.0, 17 = 0,848 \ \text{K}
$$

 $\kappa$ MT3:

$$
I_{C3} \ge \frac{K_H \cdot K_{C3}}{K_B} \cdot I_{p\text{.} \text{max}} \,, \tag{37}
$$

где *I<sub>р макс</sub>* – <mark>расчетный ток КЛ, А» [1].</mark>

$$
I_{C3} \ge \frac{1,1 \cdot 1,18}{0,935} \cdot 169,666 = 235,536 \ A
$$

«Ток срабатывания реле:

$$
I_{CP} = I_{C3} \cdot \frac{k_{cx}}{n_T} \tag{38}
$$

где  $k_{cx} = 1 -$ коэффициент схемы подключения TT;

*п*<sup> $r$ </sup> – коэффициент трансформации ТТ» [1].

$$
I_{CP} = 235,536 \cdot \frac{1}{200/5} = 5,888 A
$$

«Коэффициент чувствительности защиты» [1]:

$$
k_{u} = \frac{I_{K}^{(2)}}{I_{C3}},
$$
\n
$$
k_{u} = \frac{2901}{235,536} = 12,3 \ge 1,5
$$
\n(39)

Защита от замыканий на землю (ЗНЗ). «Ток срабатывания:

$$
I_{C.3} \ge k_{\text{OTC}} \cdot k_{\text{B}} \cdot I_{C},\tag{40}
$$

где *k<sub>отс</sub>* − коэффициент отстройки, равен 1,2 для МУ РЗА;

 $k_{_B}^{}$ – коэффициент броска ёмкостного тока, равен 2,5 для МУ РЗА;

 $I_{\rm \scriptscriptstyle C}^{\rm }$ − ёмкостный ток присоединения, А.

$$
I_C = I_{CO} \cdot L \cdot m,\tag{41}
$$

где  $I_{co}$  – удельный ёмкостный ток кабеля, А/км;

 $L$ - длина линии, км;

m - число проводов на фазу, шт» [1].

$$
I_C = 1,16 \cdot 2,71 \cdot 1 = 3,144 \ A
$$

$$
I_{C3} \ge 1,2 \cdot 2,5 \cdot 3,144 = 9,431 \ A
$$

# <span id="page-38-0"></span>3.2 Выбор терминала для обеспечения автоматического ввода резерва (АВР) 0,4 кВ, расчет уставок АВР

**ABP** предназначен для автоматического переключения питания ответственных потребителей на резервный источник при пропадании либо несоответствии норме показателей качества питания с основного источника. Упрощенная схема АВР 0,4 кВ показана на рисунке 7.

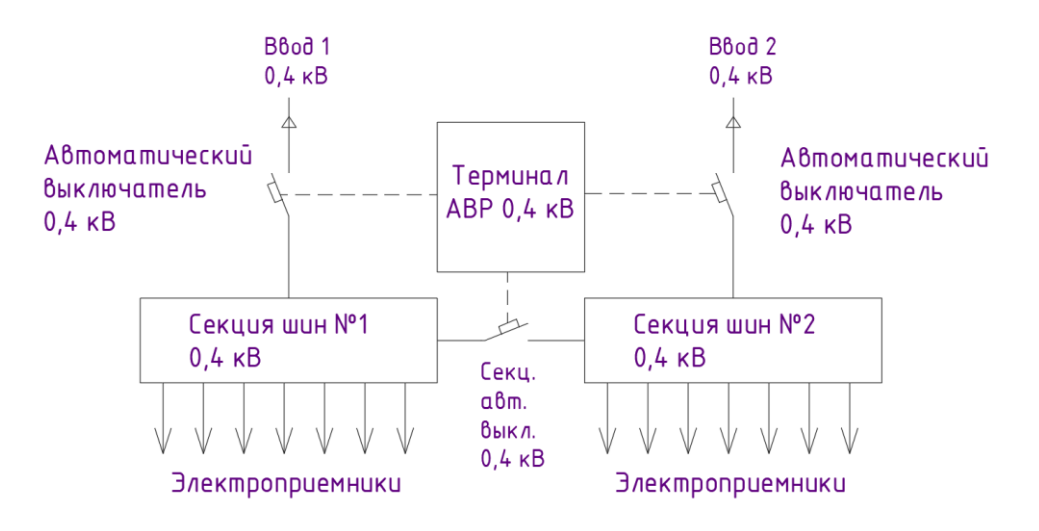

Рисунок 7 – Упрощенная схема АВР 0,4 кВ

АВР на шинах вводных РП 0,4 кВ потребителей 1 категории выполняется на микропроцессорном терминале Сириус-АВР, внешний вид терминала показан на рисунке 8.

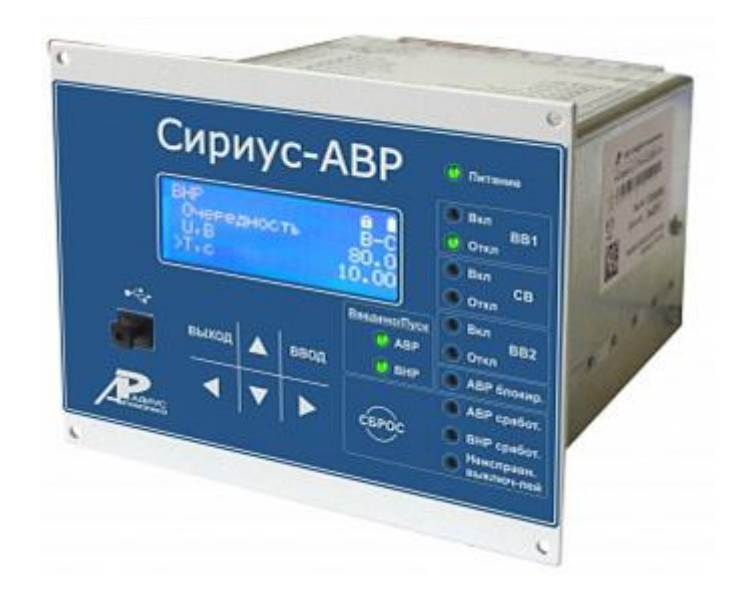

Рисунок 8 – Внешний вид терминала Сириус-АВР

«Для обеспечения дистанционного управления и контроля состояния, вводные и секционный автоматические выключатели на вводе 0,4 кВ и секционной перемычке выбираются с электромагнитным приводом. Терминал Сириус-АВР обеспечивает автоматический ввод резервного источника при пропадании напряжения на одном из питающих вводов и автоматическое восстановление схемы нормального режима питания. В нормальном режиме работы питание подается на оба ввода 0,4 кВ, секционный выключатель отключен. При пропадании напряжения на одном из вводов, АВР отключает выключатель этого ввода (QF1 или QF2) и включает секционный выключатель (QF3). После проведения необходимых ремонтновосстановительных работ и появлении питания на втором вводе 0,4 кВ, терминал АВР автоматически восстанавливает схему нормального режима питания, включая выключатель ввода (QF1 или QF2) и отключая секционный выключатель (QF3)» [24].

Выбор уставок АВР 0,4 кВ производится в соответствии с инструкцией терминала.

«Уставка пускового органа минимального напряжения выбирается по условию:

$$
U_{c.P.} = 0.7 \cdot U_{HOM}, \qquad (42)
$$

где  $U_{HOM}^{\parallel}$  – номинальное напряжение сети, В» [1].

$$
U_{C.P0,4} = 0,7.380 = 266 B.
$$

«Напряжение срабатывания максимального реле напряжения, контролирующего наличие напряжения на другой секции, выбирается по условию» [1]:

$$
U_{C.P} = (0,6 \div 0,65) \cdot U_{HOM},
$$
\n
$$
U_{C.P0,4} = (0,6 \div 0,65) \cdot 380 = 228 \div 247 B.
$$
\n(43)

«Время срабатывания реле времени пускового органа напряжения АВР выбирается по условию:

$$
t_{C.P. ABP} = t_1 + \Delta t,\tag{44}
$$

где 1 *<sup>t</sup>* – наибольшее время срабатывания автоматических выключателей при КЗ на отходящих линиях, с;

 $\Delta t$  – ступень селективности, с» [1].

$$
t_{C.P.ABP} = 0.05 + 0.5 = 0.55 c.
$$

Схема микропроцессорного АВР приведена на рисунке 9.

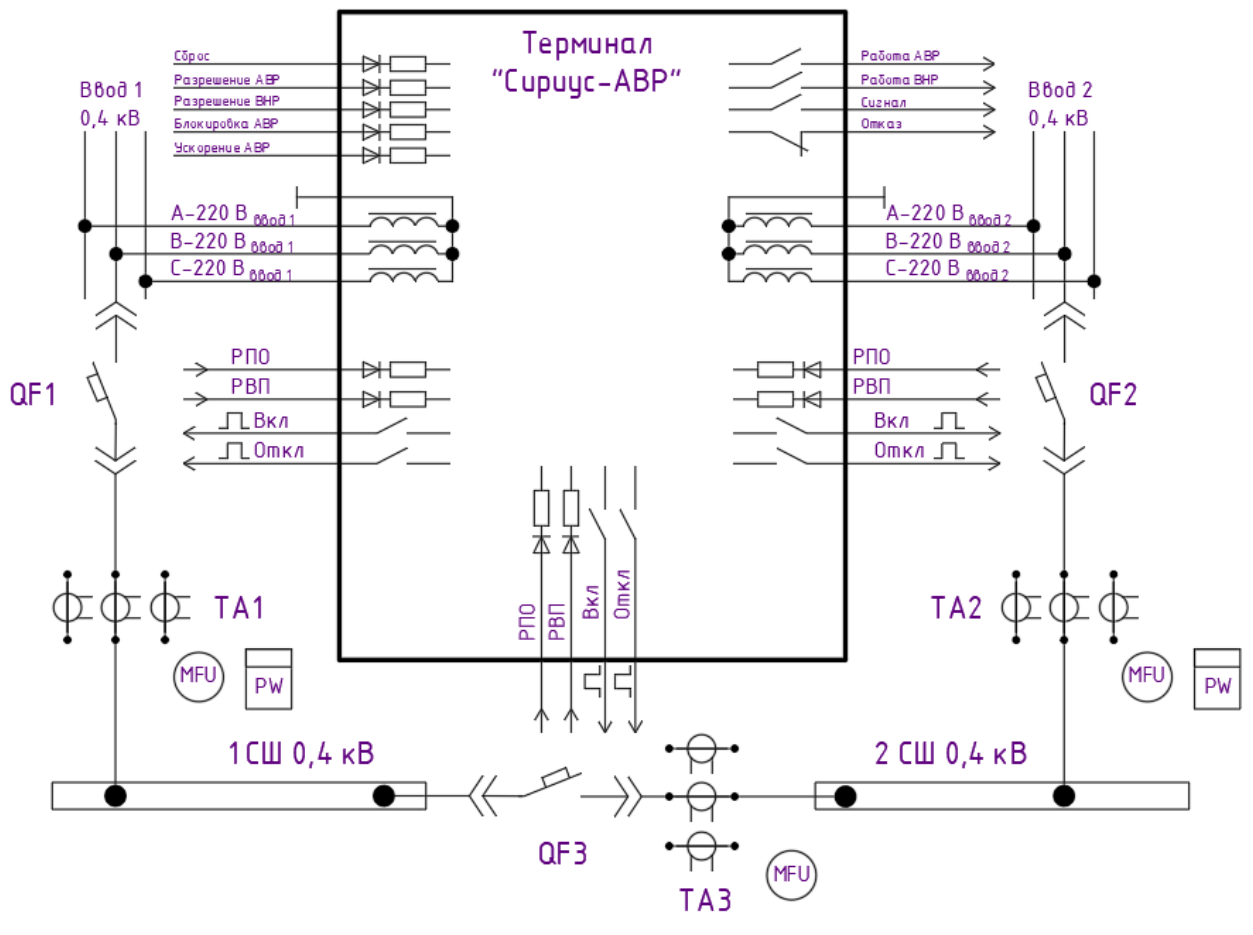

#### Схема подключения микропроцессорного терминала АВР

Спецификация

| $\frac{3}{10}$ | Поз.<br>обозн. | 0 бозна чение              | Кол. | Примечание |
|----------------|----------------|----------------------------|------|------------|
|                |                | Автоматические выключатели |      |            |
|                | QF1. QF3       | BA-52-39                   |      |            |
|                |                | Трансформаторы тока        |      |            |
|                | TA1TA3         | ТШЛ-0,66-У1                | a    |            |

Рисунок 9 – Схема микропроцессорного АВР 0,4 кВ

Вывод по разделу.

Для обеспечения функций релейной защиты и автоматики выбраны современные микропроцессорные терминалы. Защита питающей КЛ 10 кВ обеспечивается терминалами Сириус-2МЛ-02. АВР на шинах вводных РП 0,4 кВ потребителей 1 категории выполняется на терминале Сириус-АВР. Рассчитаны уставки предусмотренных видов РЗА.

#### **Заключение**

<span id="page-42-0"></span>Выполнено проектирование системы электроснабжения микрорайона «Западный» города Тольятти, при разработке использовались актуальные нормативно-технические документы.

В ходе проектирования решены задачи:

- проанализирована проектно-строительная документация;

- проанализированы основные нормативно-технические документы по разработке СЭС жилых районов;

- систематизированы характеристики рассматриваемого района и зданий, инфраструктуры района, электрических нагрузок;

- определены расчетные электрические нагрузки микрорайона;

- проведен выбор трансформаторных подстанций, силовых трансформаторов;

рассчитаны питающие сети 10 кВ и 0,4 кВ, выбрано электрооборудование, выбраны кабели;

- рассчитаны токи КЗ;

- выбраны аппараты защит линий распределительной сети, выполнена их проверка по чувствительности срабатывания и допустимым параметрам в рабочих и аварийных режимах;

- произведен расчет заземляющего устройства подстанций, составлена схема контура заземления;

- выбрано микропроцессорное оборудование релейной защиты и автоматики, составлены схемы подключения терминалов РЗА, определены требуемые уставки.

Разработанная СЭС микрорайона обеспечит надежное и безопасное электроснабжение потребителей согласно актуальным требованиям нормативно-технических документов.

#### **Список используемых источников**

<span id="page-43-0"></span>1. Андреев В. А. Релейная защита систем электроснабжения в примерах и задачах / В.А. Андреев. – М.: Высшая школа, 2017. 256 c.

2. Анчарова, Т.В. Электроснабжение и электрооборудование зданий и сооружений / Т.В. Анчарова, Е.Д. Стебунова, М.А. Рашевская. – М.: Инфра-Инженерия, 2016. 416 c.

3. ГОСТ 14209-85. Руководство по нагрузке силовых масляных трансформаторов. – М.: Энергия, 2018. 39 с.

4. Дубинский Г.Н. Наладка устройств электроснабжения напряжением свыше 1000 В / Г.Н. Дубинский, Л.Г. Левин. – М.: Солон-Пресс, 2017. 416 c.

5. Конюхова, Е.А. Электроснабжение объектов: Учебное пособие для среднего профессионального образования / Е.А. Конюхова. – М.: ИЦ Академия, 2017. 320 c.

6. Кудрин Б.И. Электроснабжение потребителей и режимы: Учебное пособие / Б.И. Кудрин, Б.В. Жилин, Ю.В. Матюнина. - М.: МЭИ, 2016. 412 c.

7. Куско А. Сети электроснабжения. Методы и средства обеспечения качества энергии / А. Куско, М. Томпсон. - М.: Додэка XXI, 2016. 336 c.

8. Охрана труда в энергетике: Учебник для техникумов / под ред. Князевского Б.А. – М.: Энергопромиздат, 2017. 376 с.

9. Правила устройства электроустановок, издание 7. – М.: Энергия, 2021. 648 с.

10. РД 153-34.0-20.527-98. Руководящие указания по расчету токов короткого замыкания и выбору электрооборудования - М.: Энергия, 2018. 69 с.

11. РД 34.20.185-94. Инструкция по проектированию городских электрических сетей. – Москва: Изд-во стандартов, 2021. – 30 с.

12. Проектная документация. Электроснабжение микрорайона Западный. – Тольятти, 2021. – 205 с.

13. Фролов Ю. М. Основы электроснабжения / Ю.М. Фролов, В.П. Шелякин. – М.: Лань, 2018. 480 c.

14. Хорольский В. Я. Надежность электроснабжения / В.Я. Хорольский, М.А. Таранов. – М.: Форум, Инфра-М, 2017. 128 c.

15. Хорольский В. Я. Эксплуатация систем электроснабжения / В.Я. Хорольский, М.А. Таранов. – М.: Дрофа, 2016. 288 c.

16. Шеховцов В. П. Расчет и проектирование схем электроснабжения / В.П. Шеховцов. – М.: Форум, Инфра-М, 2017. 216 c.

17. Шеховцов В. П. Справочное пособие по электрооборудованию и электроснабжению / В.П. Шеховцов. - М.: Форум, Инфра-М, 2016. 136 c.

18. Школа электрика. Информационный портал. [Электронный ресурс]. – http://electricalschool.info/ (дата обращения: 19.09.2021).

19. Электроснабжение – проектирование. Информационный портал. [Электронный ресурс]. – http://220blog.ru/ (дата обращения: 19.09.2021).

20. Электротехнический интернет-портал. [Электронный ресурс]. https://www.elec.ru/ (дата обращения: 20.09.2021).

21. Энергосети России. Информационный портал. [Электронный ресурс]. – https://energoseti.ru/ (дата обращения: 19.09.2021).

22. Юндин М. А. Курсовое и дипломное проектирование по электроснабжению / М.А. Юндин, А.М. Королев. - М.: Лань, 2016. 320 c.

23. Biegelmeier G. Electro supply system. – Bulletin. Int. Sek IVSS Verhüt Arbeitsall und Berufskrankh Elek, 2017. 428 p.

24. Dalziel C.F., Lee W. Electricity and power supply – "IEEE Spectrum", 2018, №2. p. 44-50.

25. Designing a modern substation to minimise cost and time during future upgrades. Sinclair Boy Pienaar. /Dissertation submitted in fulfilment of the re-quirements for the degree: Master of Engineering in Electrical Engineering /Department of Electrical, Electronic and Computer Engineering, Faculty of Engi-neering and Information Technology. Central University of Technology, Free State, July 2019.

26. Minimization of active capacity losses in cable power lines of 0.4 kV using optimally distributed compensating devices at petrochemical and oil refining enterprises. E. V. Tumaeva1. S. S. Kuzin and E. N. Gavrilov. IOP Conf. Series: Materials Science and Engineering 643, DOI: 10.1088/1757-899X/643/1/012100; 21 Sertember 2019.

27. Vlasyuk, I.V. Paramonov, S.Yu. Belov, S.I. The influence of reactive power compensation on energy saving by agricultural enterprises. AGRIS: International information system for the agricultural science and technology, 2018, Р 40–46.

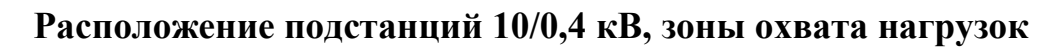

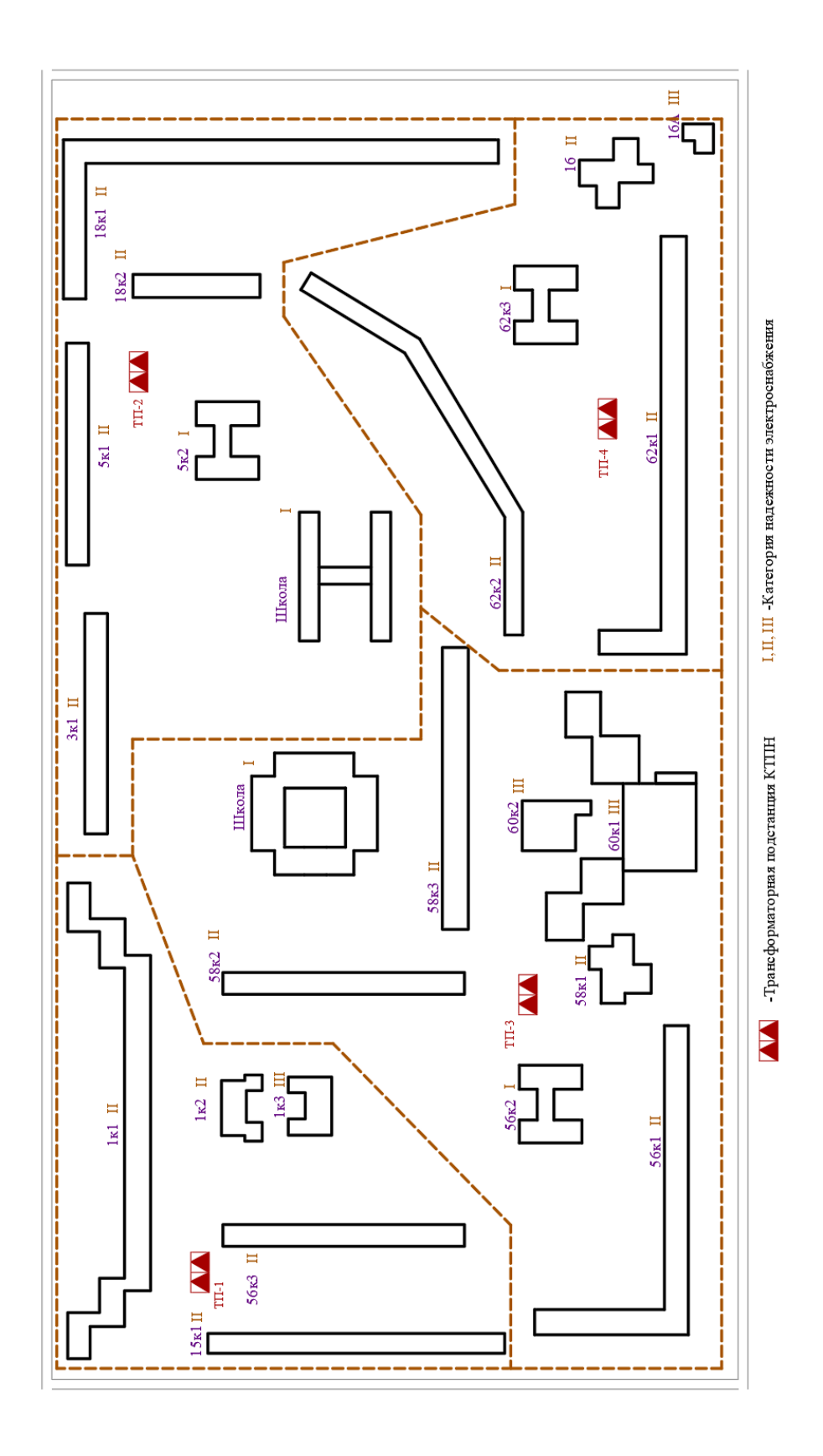

Рисунок А.1 – Расположение ТП 10/0,4 кВ и зоны охвата нагрузок

# Приложение Б

# **План прокладки кабельных линий**

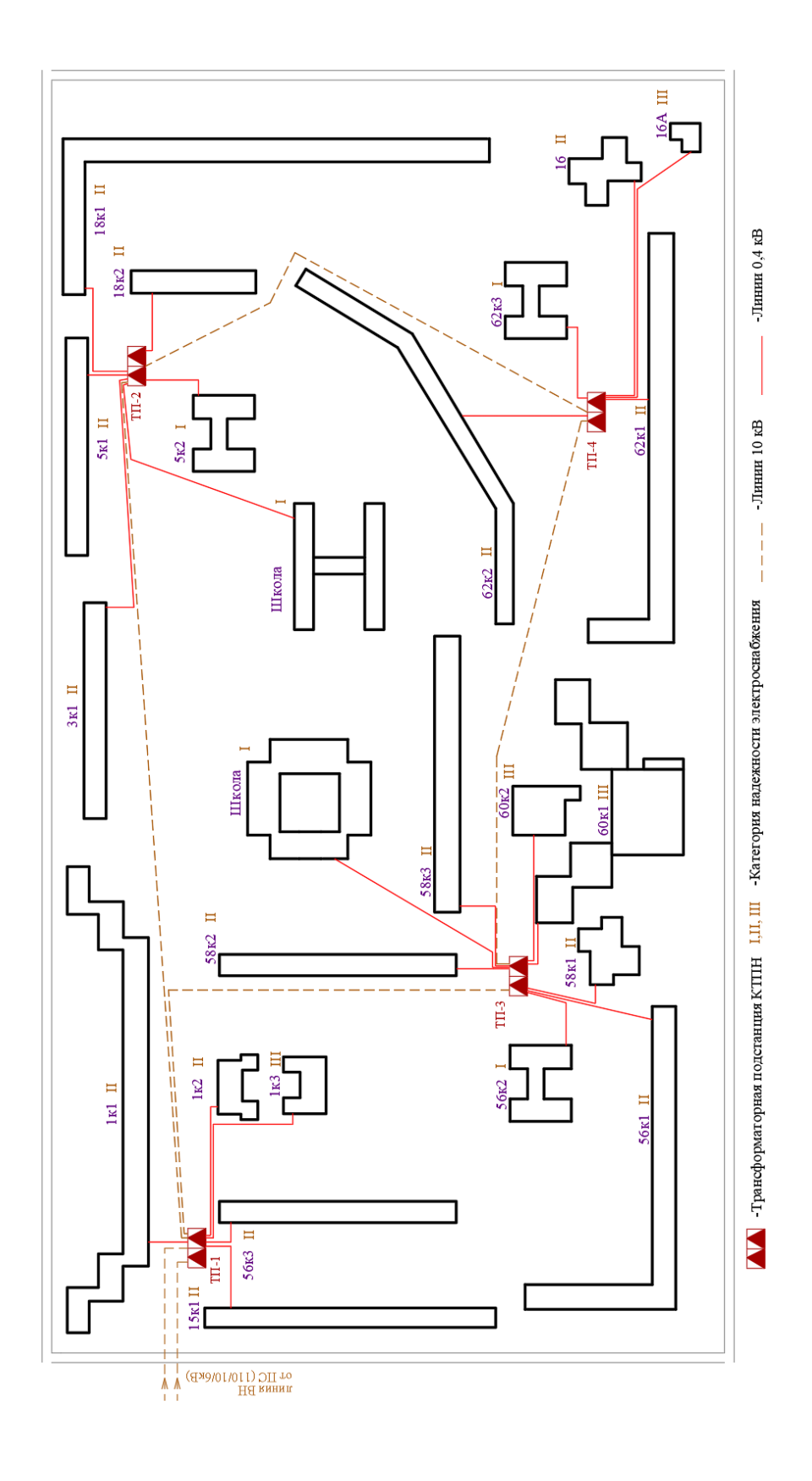

Рисунок Б.1 – План прокладки кабельных линий

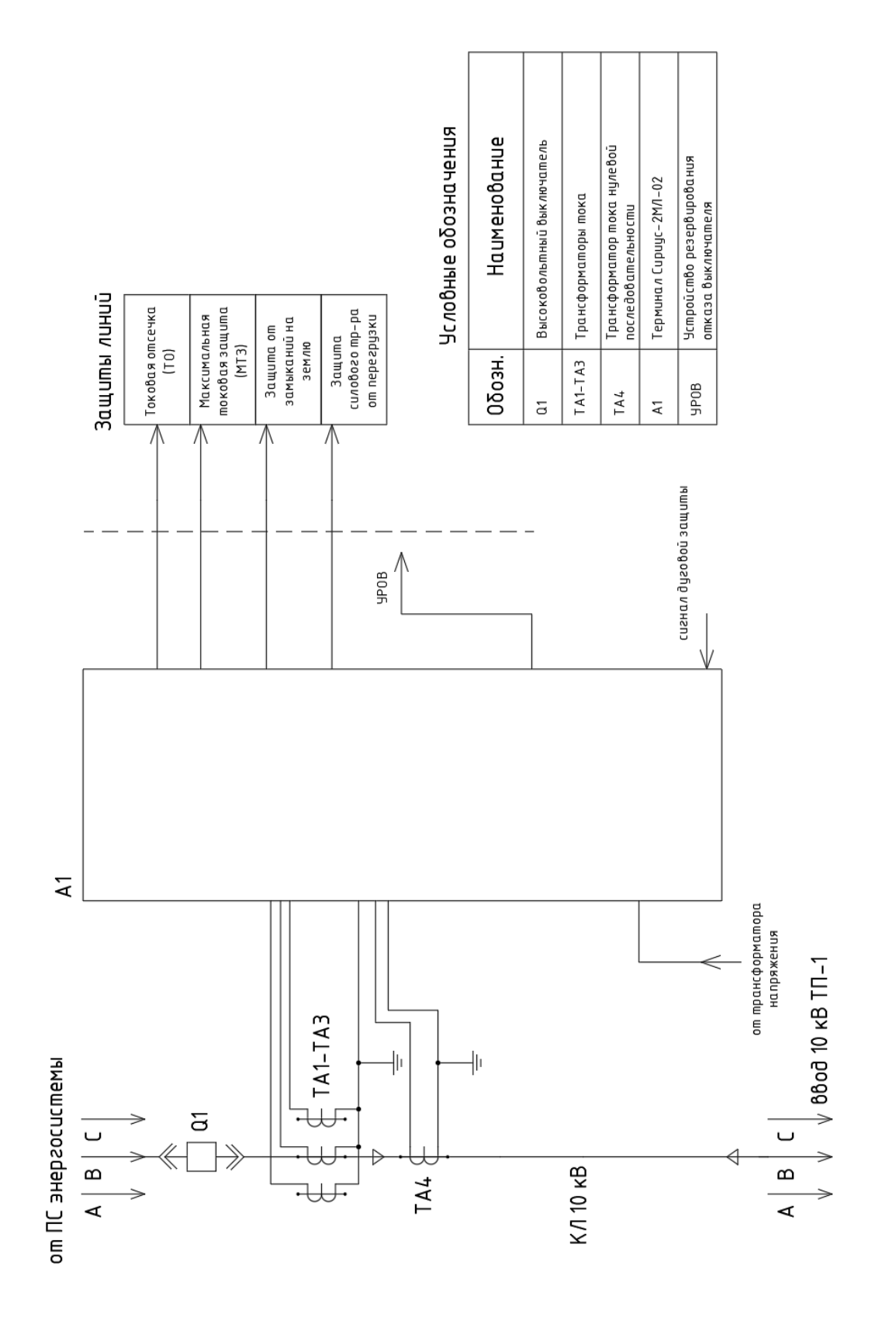

## **Схема релейной защиты питающей линии 10 кВ**

Приложение В

Рисунок В.1 – Схема релейной защиты питающей линии 10 кВ